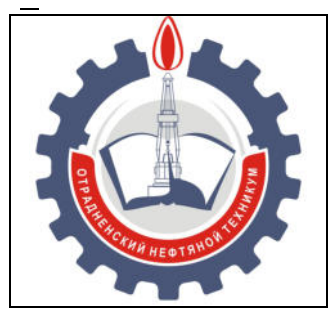

МИНИСТЕРСТВО ОБРАЗОВАНИЯ И НАУКИ САМАРСКОЙ ОБЛАСТИ *государственное бюджетное профессиональное образовательное учреждение Самарской области «Отрадненский нефтяной техникум»* 

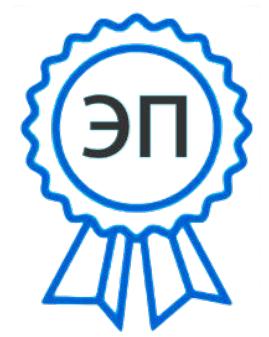

C=RU, O="ГБПОУ " "ОНТ""", CN= Бурлаков Ю\_А\_, E =ontzam@mail.ru

2023.05.01 14:23:01 +04'00'

## **УТВЕРЖДЕНО**

Приказом № 219/1– о от 31 мая 2022 года

.

РАБОЧАЯ ПРОГРАММА ПРОФЕССИОНАЛЬНОГО МОДУЛЯ **ПМ.02 Применение микропроцессорных систем, установка и настройка периферийного оборудования**  программы подготовки специалистов среднего звена по специальности

**09.02.01 Компьютерные системы и комплексы** 

г.о.Отрадный, 2022 год

## РАССМОТРЕНО Цикловой комиссией НИТЦ Протокол № 10 от 20 мая 2022 Председатель ЦК  $\frac{1}{\sqrt{4}}$ бдрахманова Т.К./ (Ф.И.О.) (подпись)

Разработчики:

 $\overline{M}$  / <u>Юдина А.И.</u> (подпись) (Ф.И.О.)

« 17 » мая 2022г.

Рабочая программа профессионального модуля разработана на основе Федерального государственного образовательного стандарта (далее ФГОС) по специальности среднего профессионального образования (далее СПО)

#### *09.02.01 Компьютерные системы и комплексы*

и примерной программы по профессиональному модулю **ПМ.02 Применение микропроцессорных систем, установка и настройка периферийного оборудования утвержденной ЦПО Самарской области** *12 октября 2012 года.* 

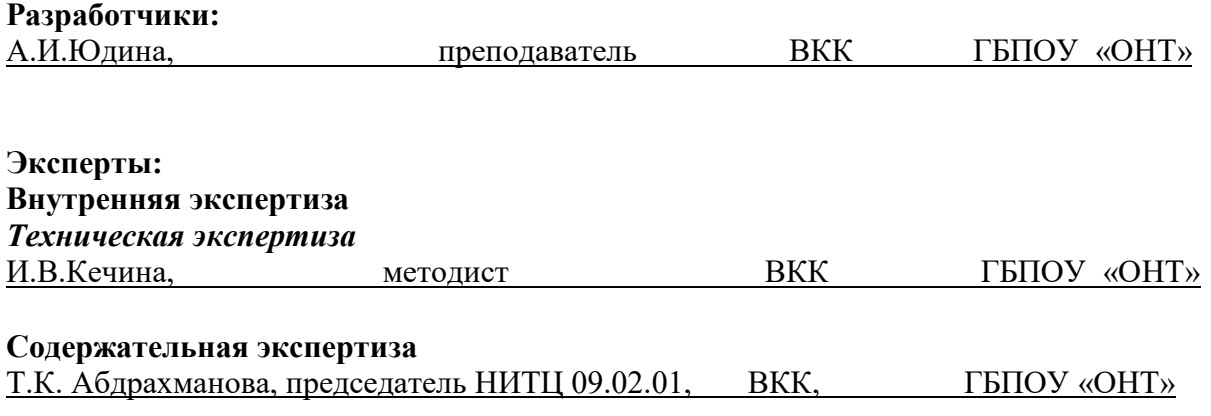

## **Внешняя экспертиза**  *Содержательная экспертиза*

Рабочая программа разработана на основе Федерального государственного стандарта среднего профессионального образования по специальности

 09.02.01 Компьютерные системы и комплексы, утвержденного приказом Министерства образования и науки РФ от «24» июля 2014г. № 849.

Рабочая программа разработана в соответствии с разъяснениями по формированию примерных программ профессиональных модулей начального профессионального и среднего профессионального образования на основе Федеральных государственных образовательных стандартов начального профессионального и среднего профессионального образования, утвержденными И.М. Реморенко, директором Департамента государственной политики и нормативно-правового регулирования в сфере образования Министерства образования и науки Российской Федерации от 27 августа 2009 года.

Содержание программы реализуется в процессе освоения студентами основной профессиональной образовательной программы по специальности 09.02.01 Компьютерные системы и комплексы в соответствии с требованиями ФГОС СПО.

# **СОДЕРЖАНИЕ**

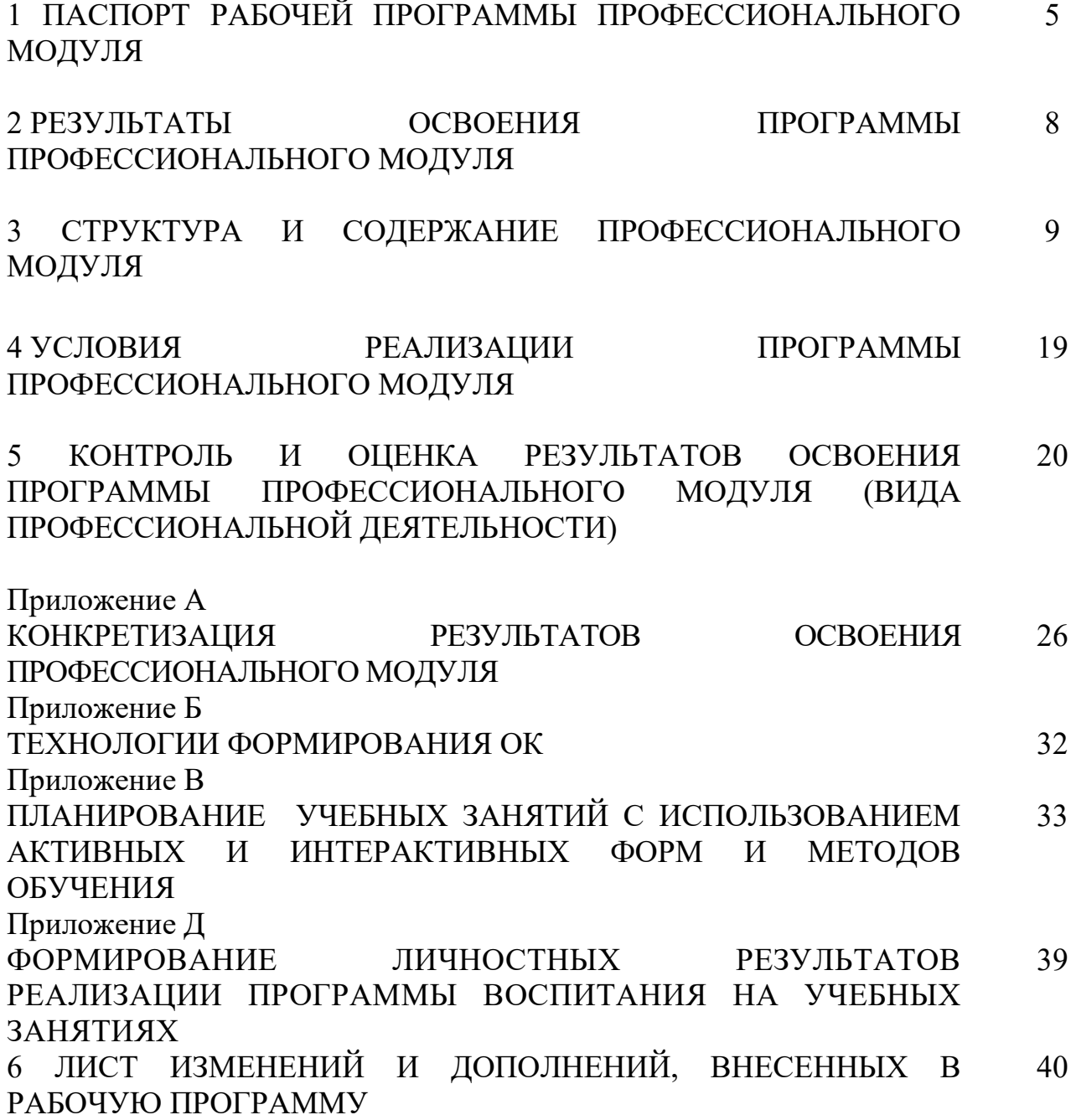

## **1 ПАСПОРТ РАБОЧЕЙ ПРОГРАММЫ ПРОФЕССИОНАЛЬНОГО МОДУЛЯ**

## **Применение микропроцессорных систем, установка и настройка периферийного оборудования**

## **1.1 Область применения программы**

Рабочая программа профессионального модуля (далее программа ПМ) – является частью ППССЗ ГБПОУ «ОНТ» по специальности 09.02.01 Компьютерные системы и комплексы базового уровня подготовки, разработанной в соответствии с ФГОС СПО.

Рабочая программа профессионального модуля может быть использована в дополнительном профессиональном образовании и профессиональной подготовке работников в данной области при наличии среднего (полного) общего образования. Опыт работы не требуется.

Рабочая программа составляется для очной формы обучения*.* 

## **1.2 Цели и задачи профессионального модуля – требования к результатам освоения профессионального модуля:**

Базовая часть

 С целью овладения указанным видом профессиональной деятельности и соответствующими профессиональными компетенциями обучающийся в ходе освоения профессионального модуля должен:

#### **иметь практический опыт:**

- создания программ на языке ассемблера для микропроцессорных систем;

- тестирования и отладки микропроцессорных систем;
- применения микропроцессорных систем;

- установки и конфигурирования микропроцессорных систем и подключения периферийных устройств;

- выявления и устранения причин неисправностей и сбоев периферийного оборудования.

## **уметь:**

- составлять программы на языке ассемблера для микропроцессорных систем;

- производить тестирование и отладку микропроцессорных систем (МПС);
- выбирать микроконтроллер/микропроцессор для конкретной системы управления;
- осуществлять установку и конфигурирование персональных компьютеров и подключение периферийных устройств;
- подготавливать компьютерную систему к работе;
- проводить инсталляцию и настройку компьютерных систем;
- выявлять причины неисправностей и сбоев, принимать меры по их устранению.

## **знать:**

- базовую функциональную схему МПС;
- программное обеспечение микропроцессорных систем;

- структуру типовой системы управления (контроллер) и организацию микроконтроллерных систем;

- методы тестирования и способы отладки МПС;
- информационное взаимодействие различных устройств через Интернет;
- состояние производства и использование МПС;

- способы конфигурирования и установки персональных компьютеров, программную поддержку их работы;

- классификацию, общие принципы построения и физические основы работы периферийных устройств;

- способы подключения стандартных и нестандартных программных утилит (ПУ);

- причины неисправностей и возможных сбоев.

## Вариативная часть

С целью реализации требований работодателей и ориентации профессиональной подготовки под конкретное рабочее место, обучающийся в рамках овладения указанным видом профессиональной деятельности должен:

## **иметь практический опыт:**

- установки и настройки прикладных программных средств;

- работы с прикладными программными средствами.

## **уметь:**

- устанавливать программы различного характера;

- настраивать программы под требования конкретного пользователя;

- работать с прикладными программными средствами.

## **знать:**

- состав пакета прикладных программ;

- принципы работы пакетов прикладных программ;
- инструментальные программные средства;

- этапы создания программных средств.

## **1.3 Количество часов на освоение программы профессионального модуля**

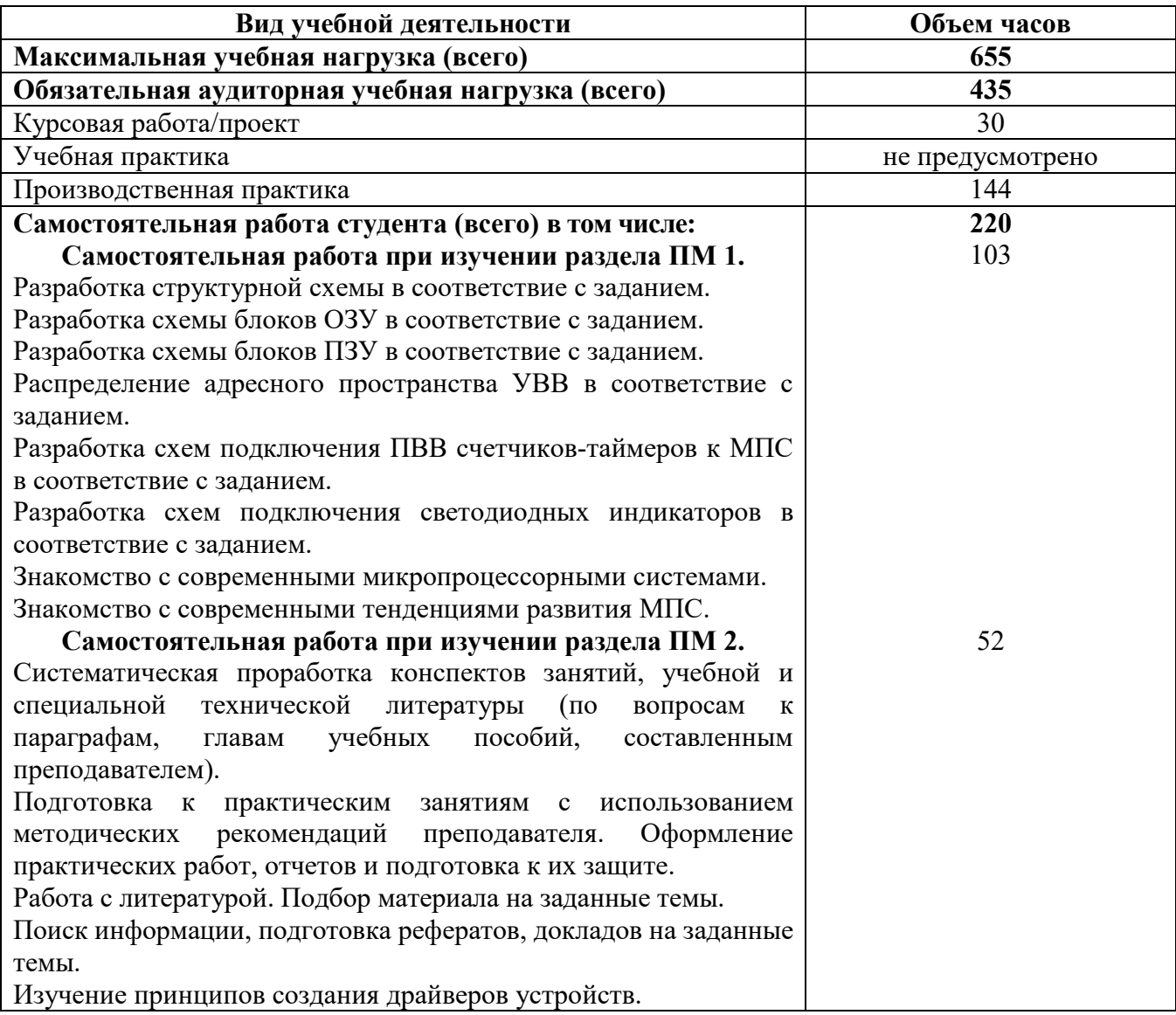

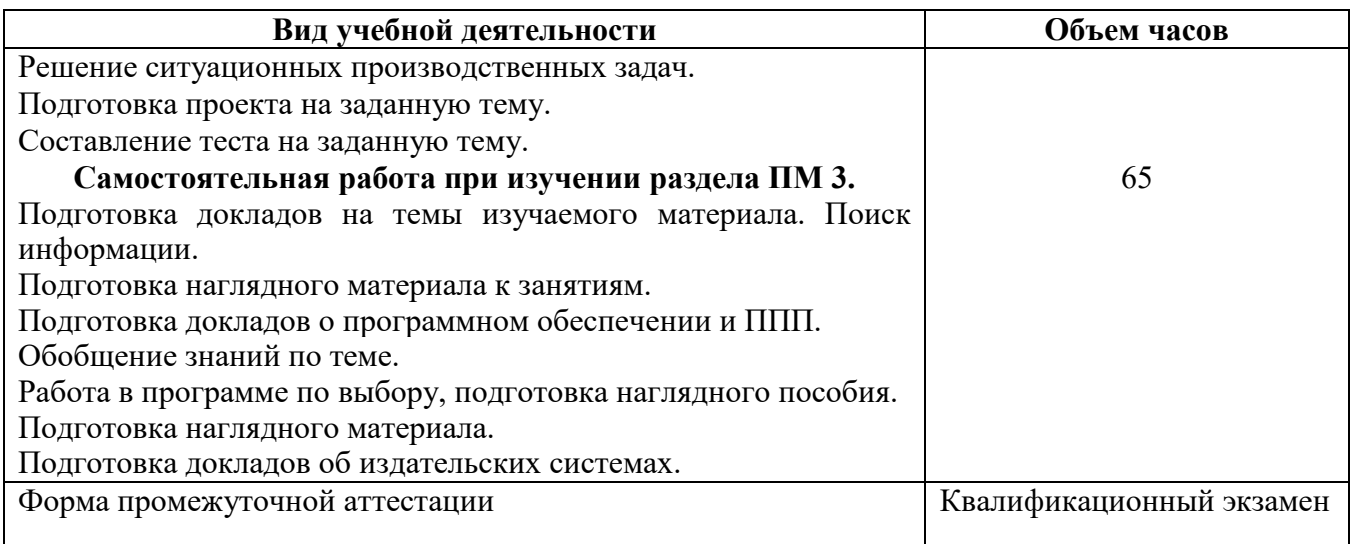

## **2 РЕЗУЛЬТАТЫ ОСВОЕНИЯ ПРОФЕССИОНАЛЬНОГО МОДУЛЯ**

Результатом освоения профессионального модуля является овладение обучающимися видом профессиональной деятельности Применение микропроцессорных систем, установка и настройка периферийного оборудования, в том числе профессиональными (ПК), указанными в ФГОС по специальности 09.02.01 Компьютерные системы и комплексы:

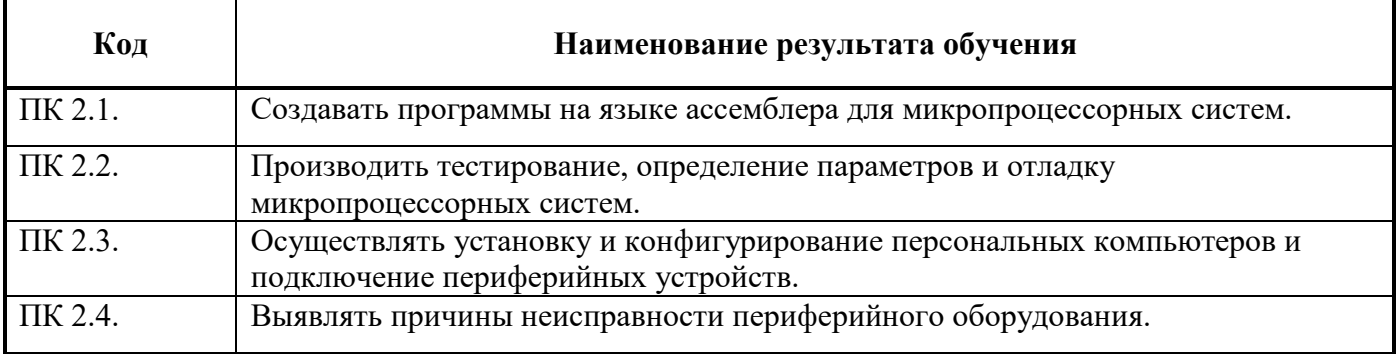

В процессе освоения ПМ студенты должны овладеть общими компетенциями (ОК):

 $\mathbf{r}$ 

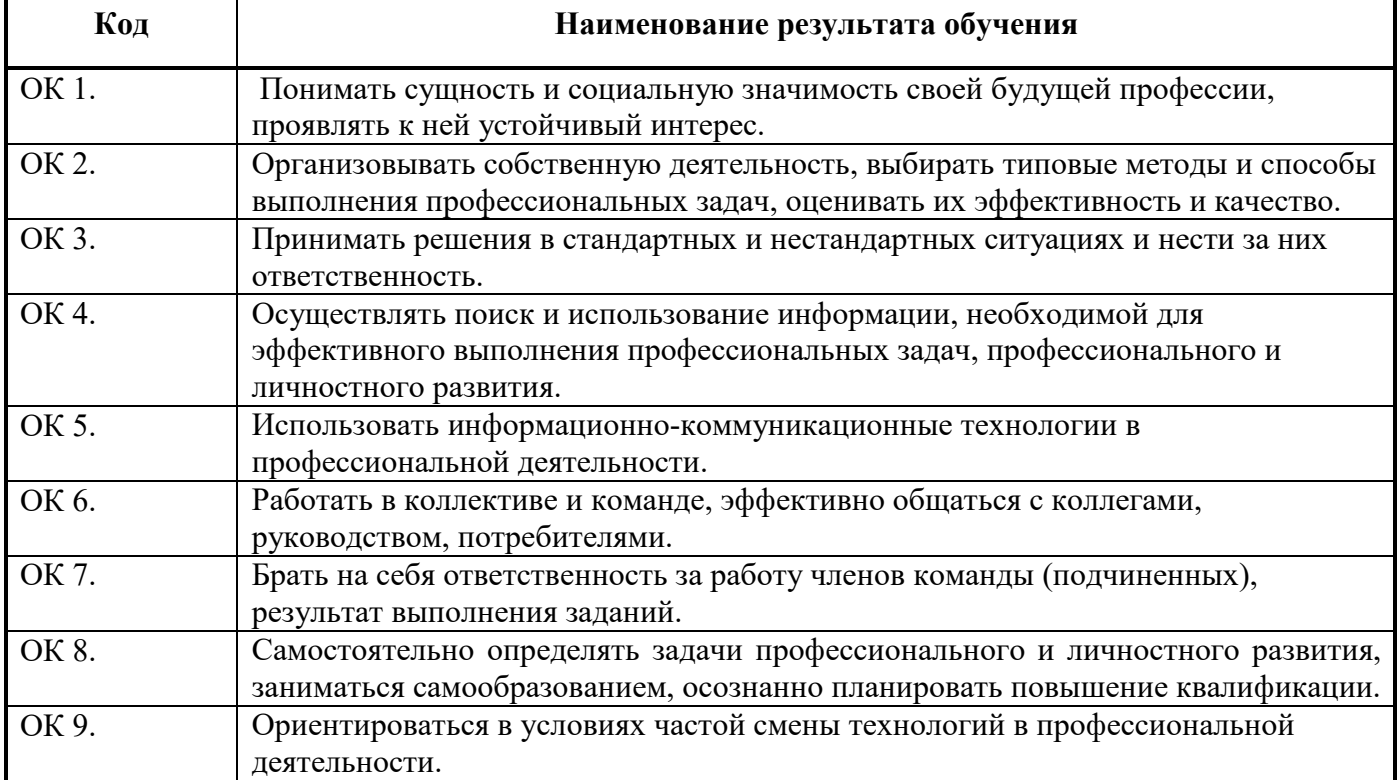

## **3 СТРУКТУРА И СОДЕРЖАНИЕ ПРОФЕССИОНАЛЬНОГО МОДУЛЯ Применение микропроцессорных систем, установка и настройка периферийного оборудования**

## **3.1. Тематический план профессионального модуля**

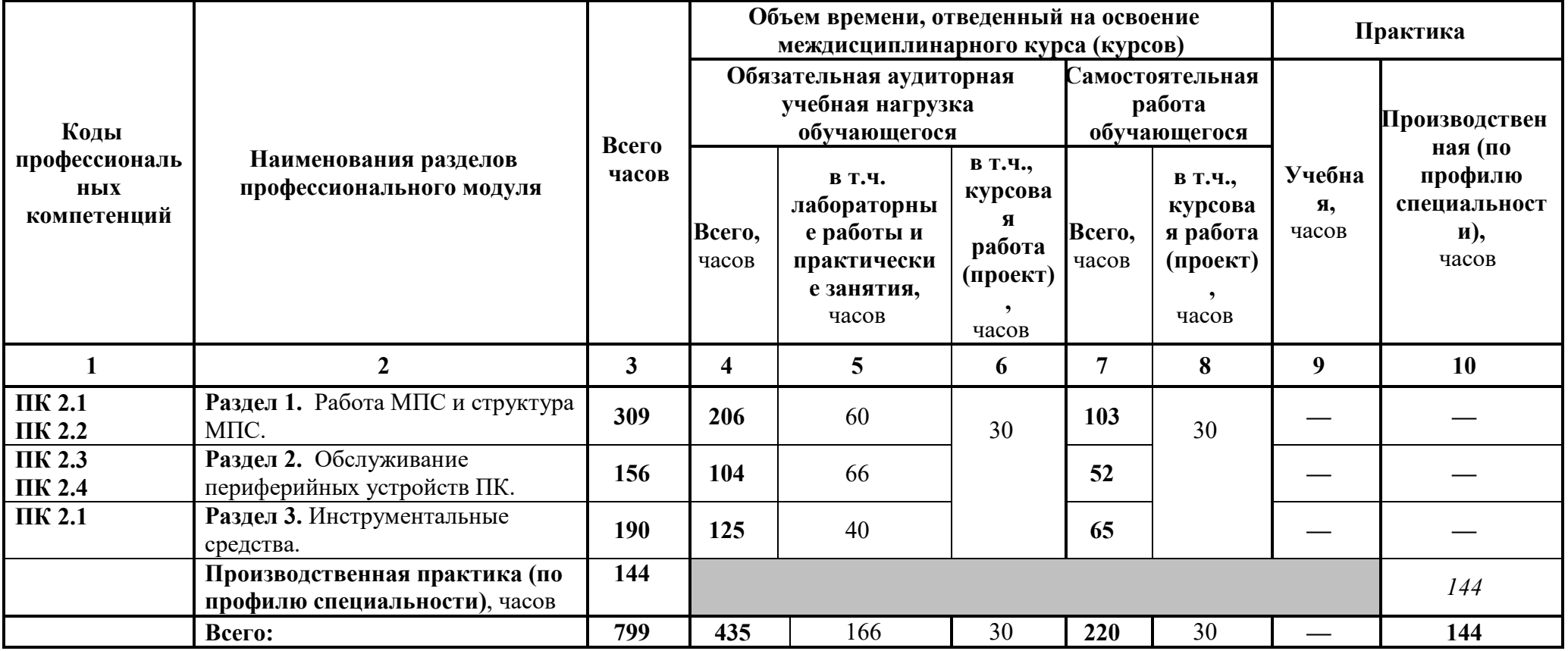

## **3.2. Содержание обучения по профессиональному модулю (ПМ)**

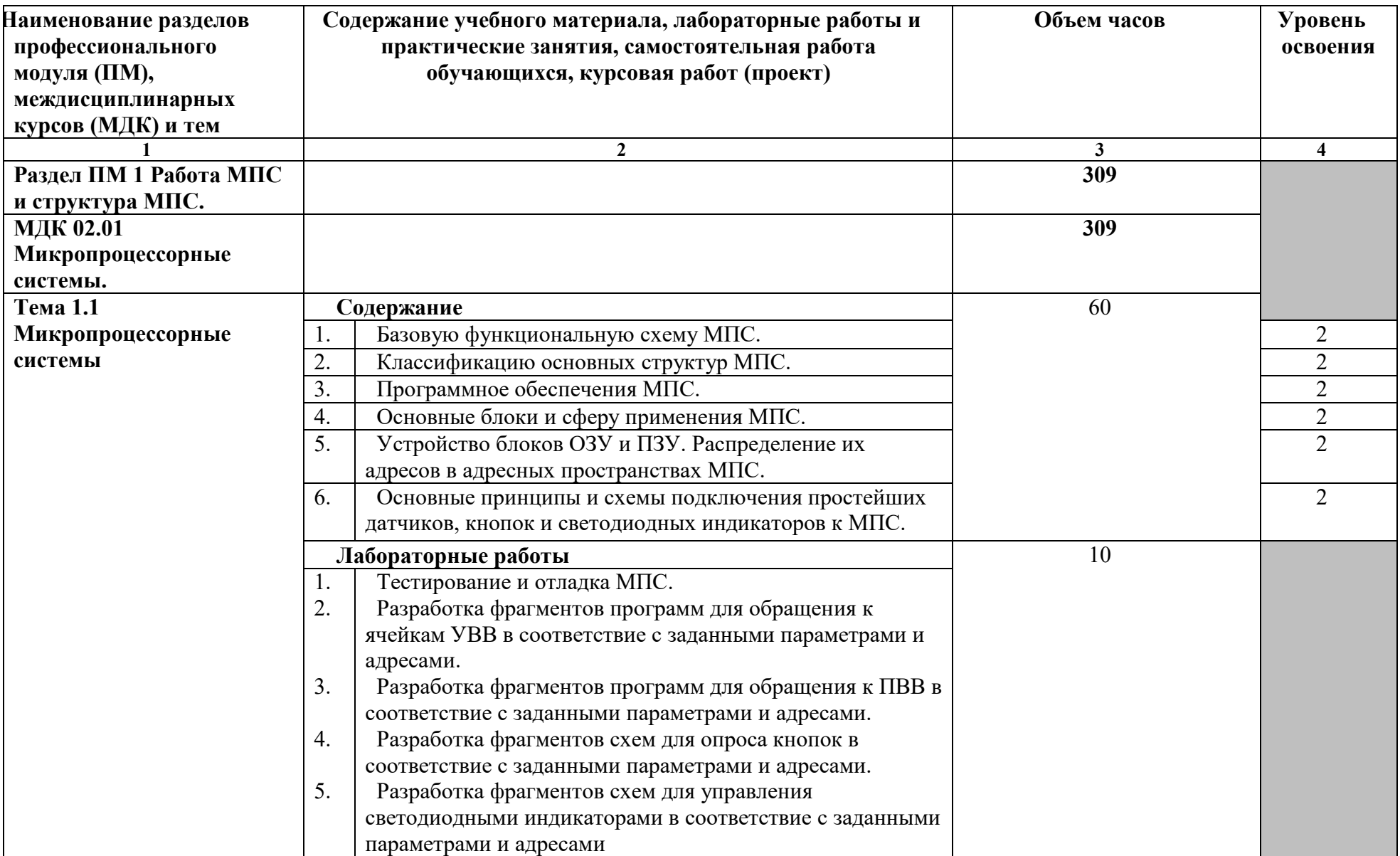

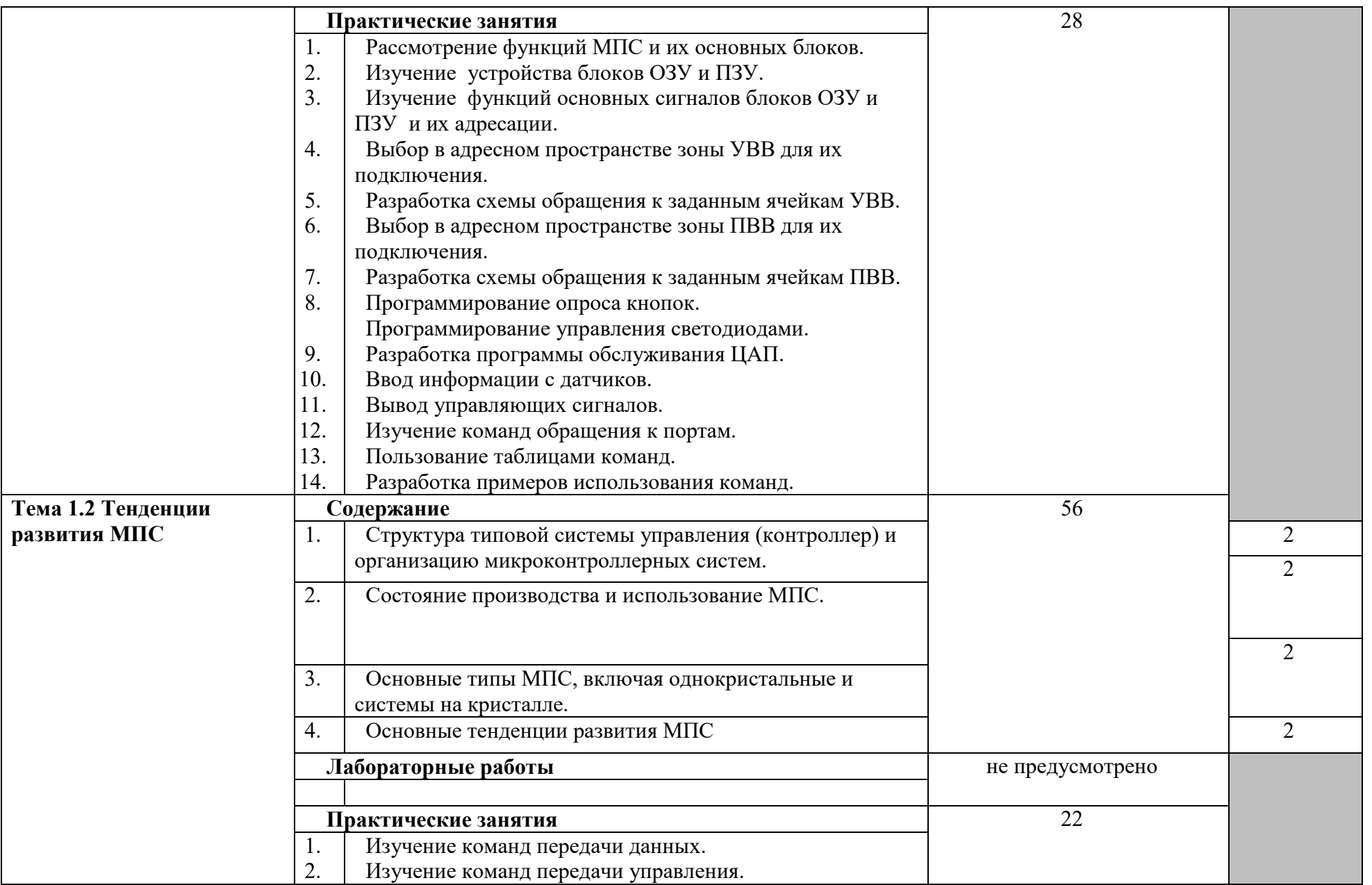

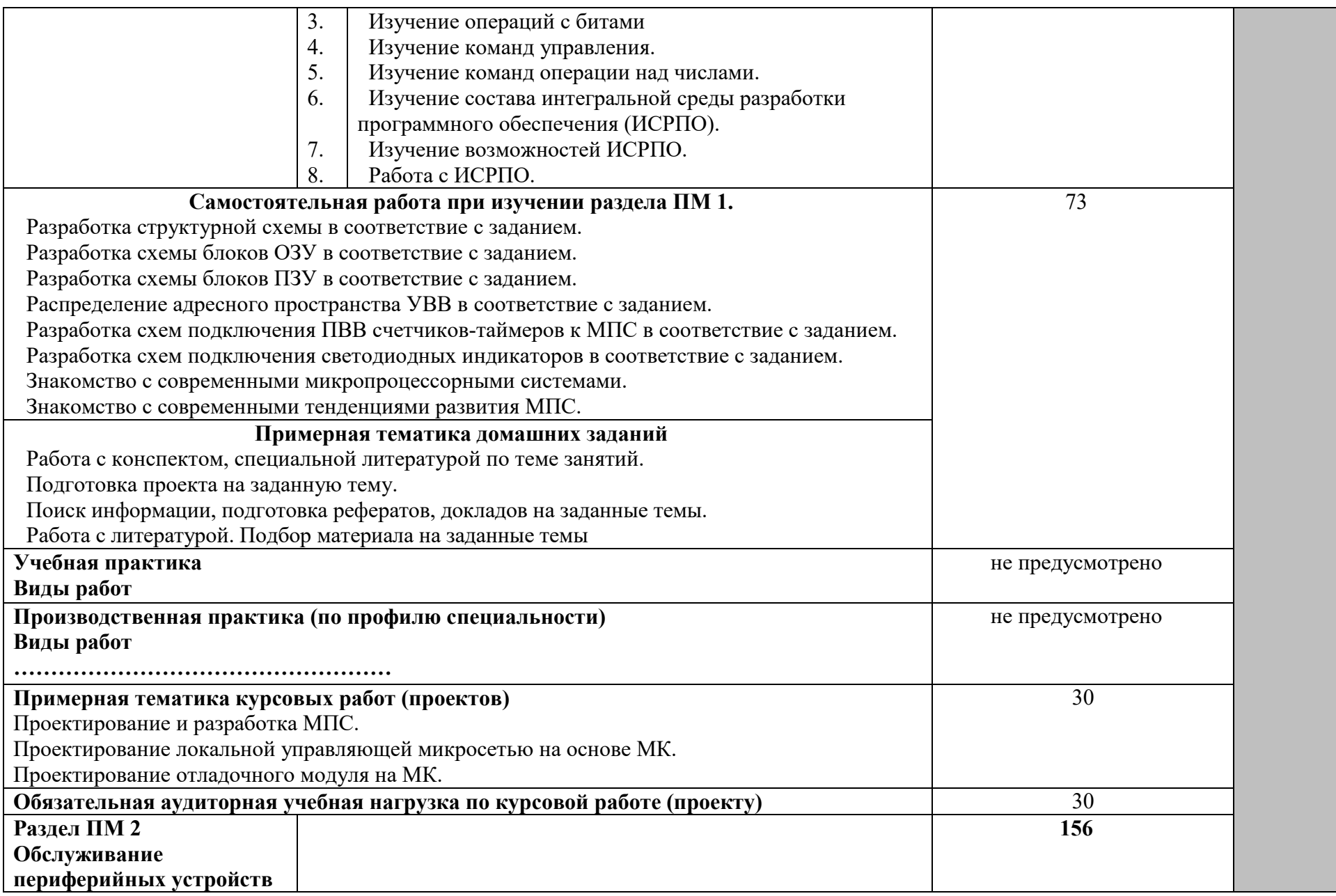

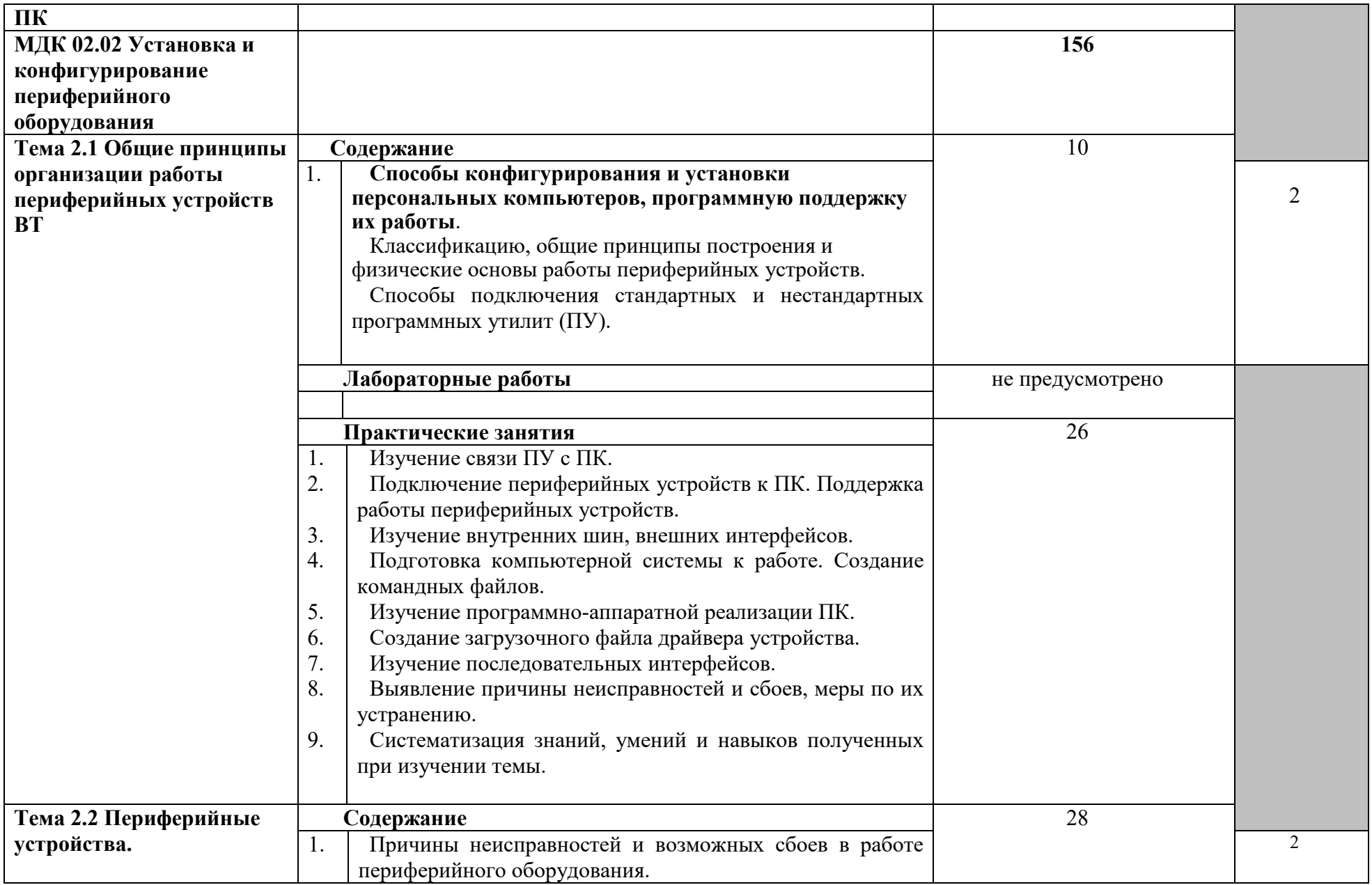

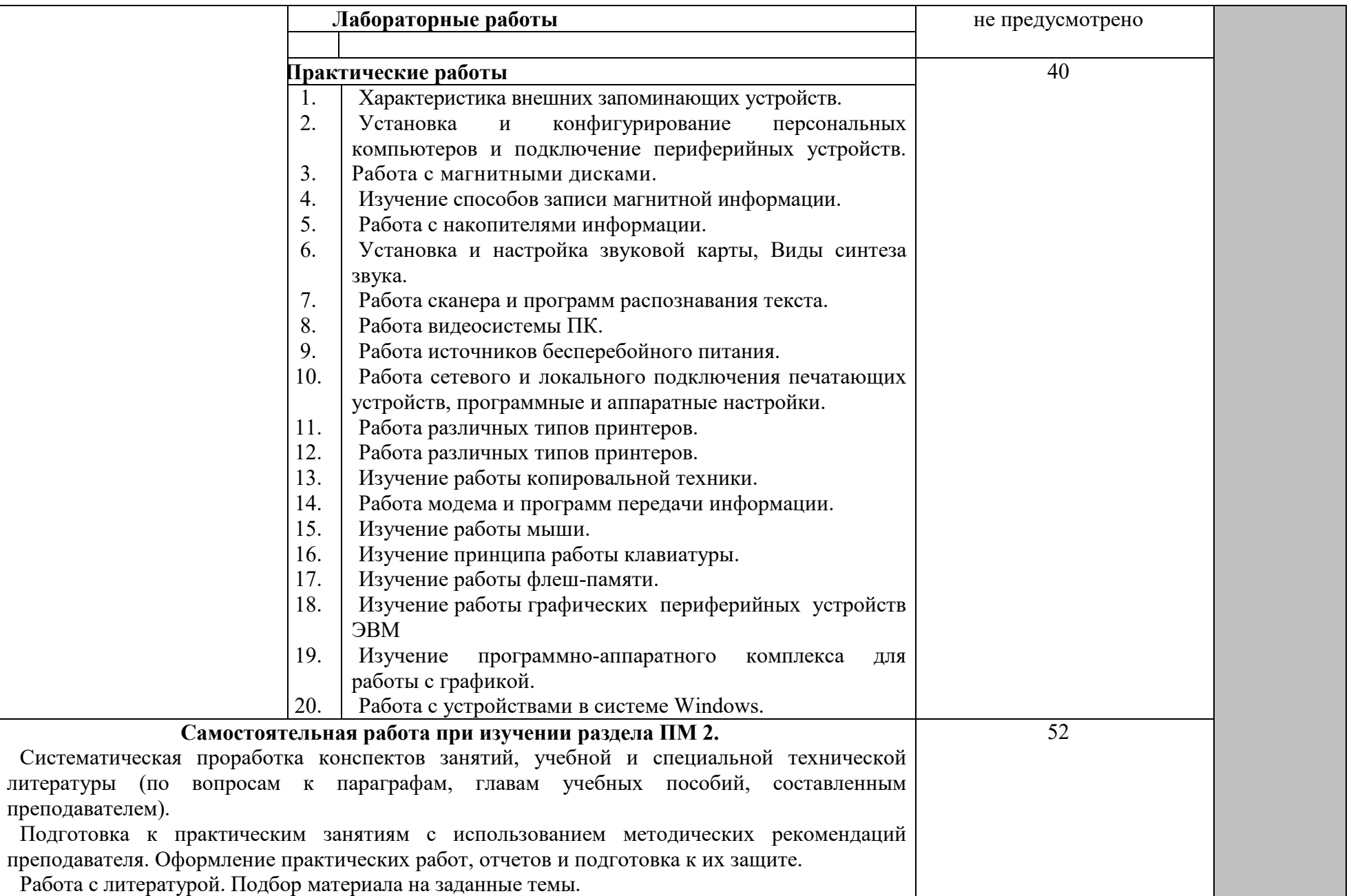

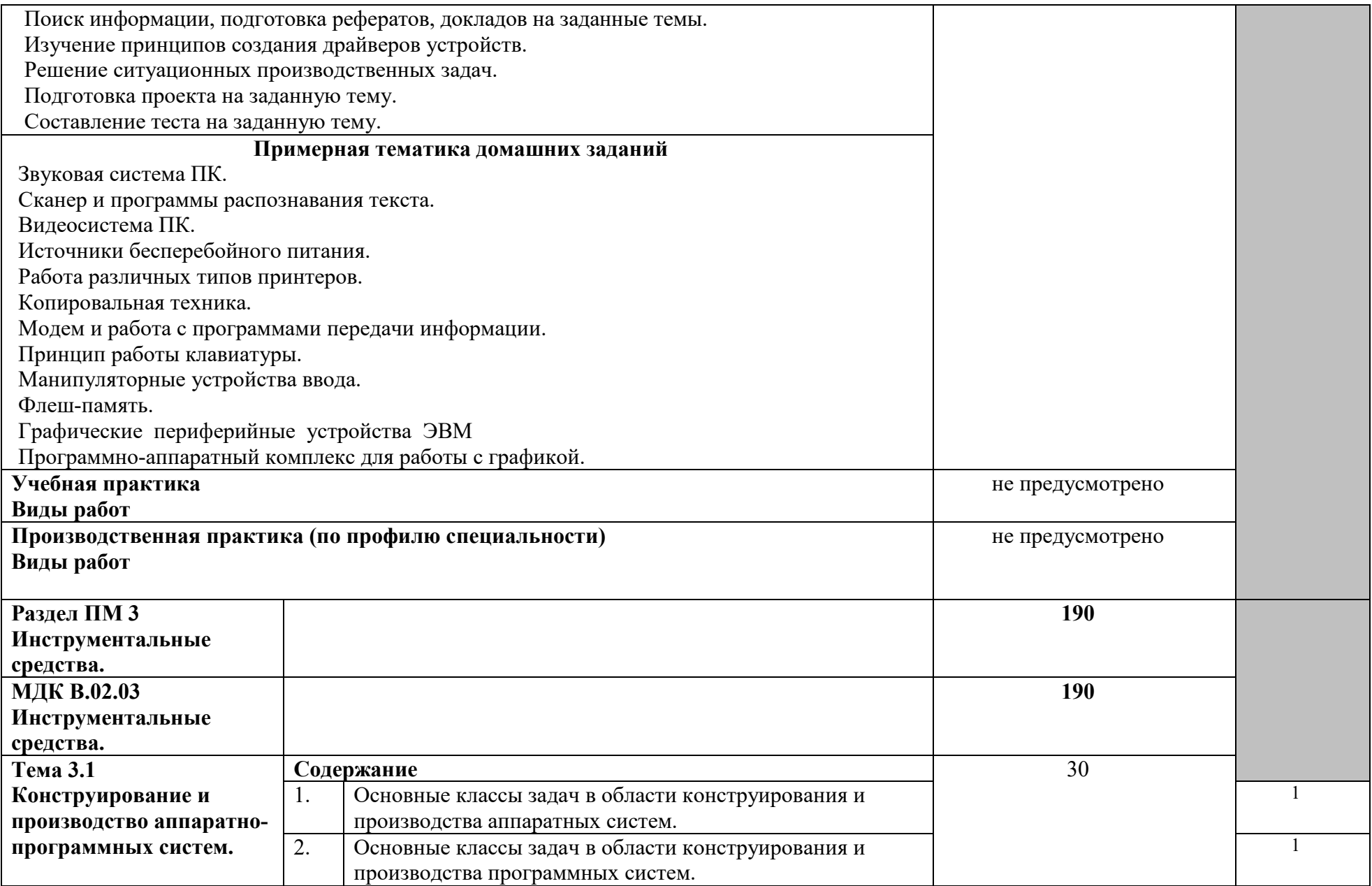

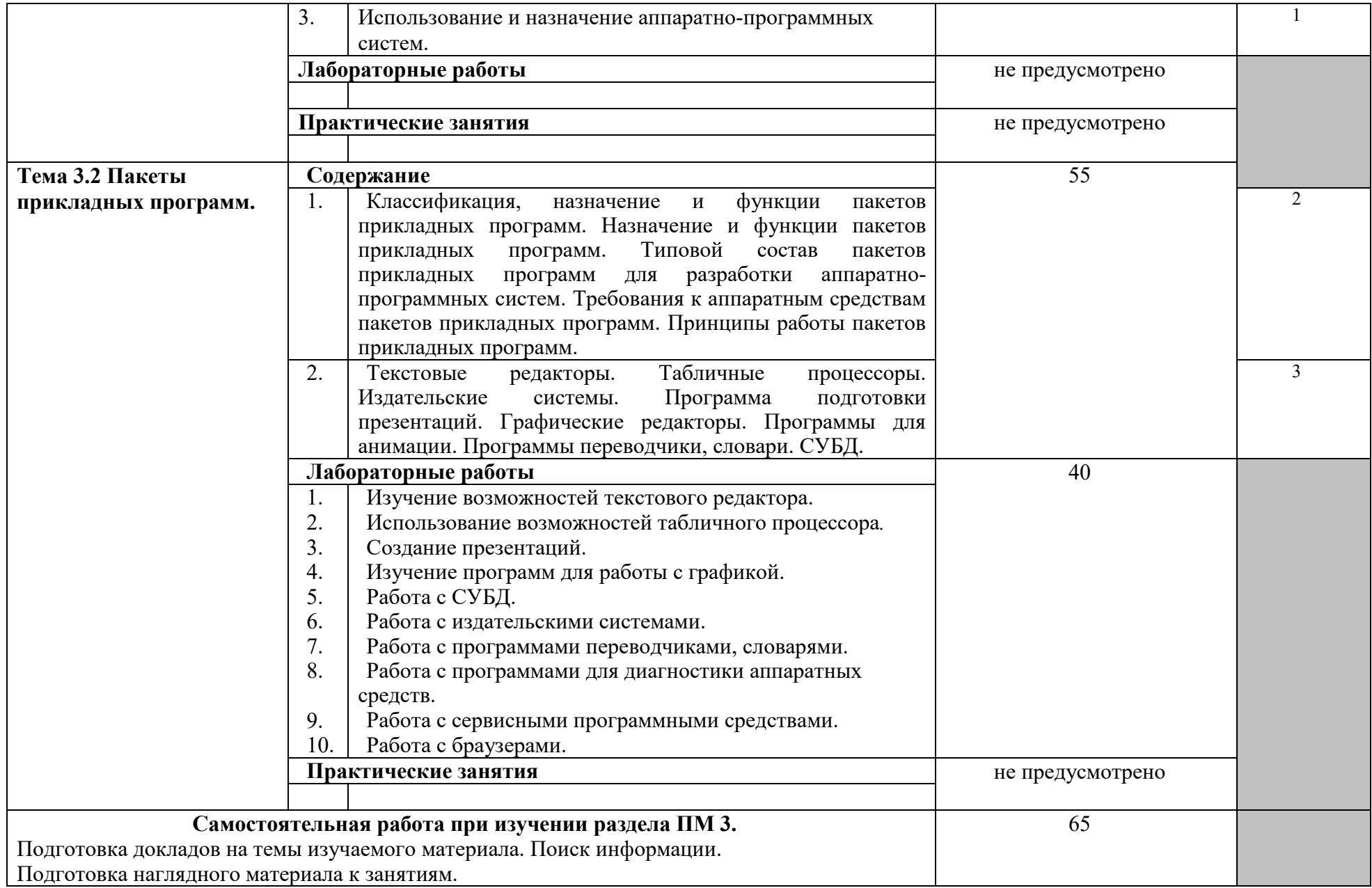

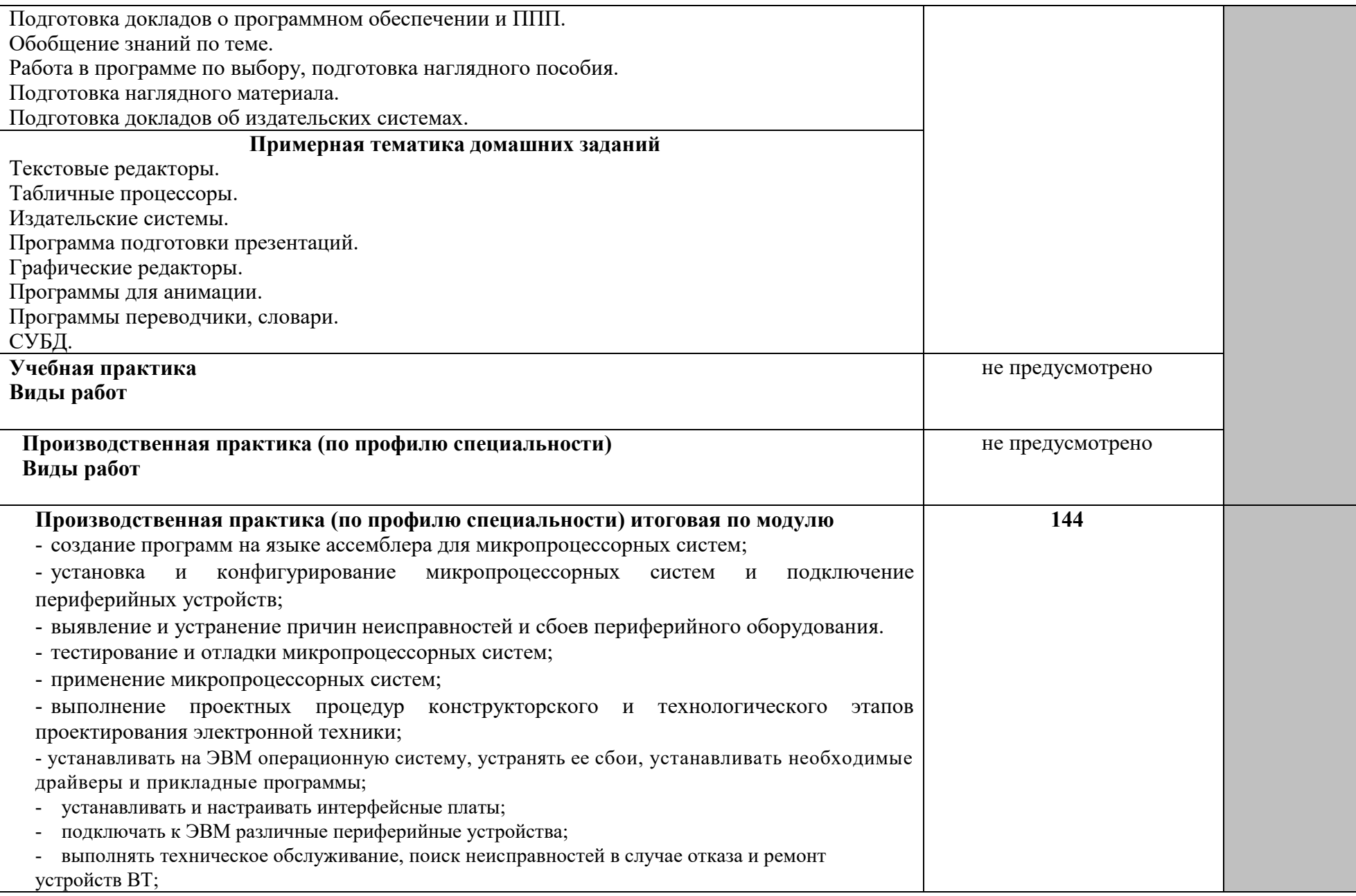

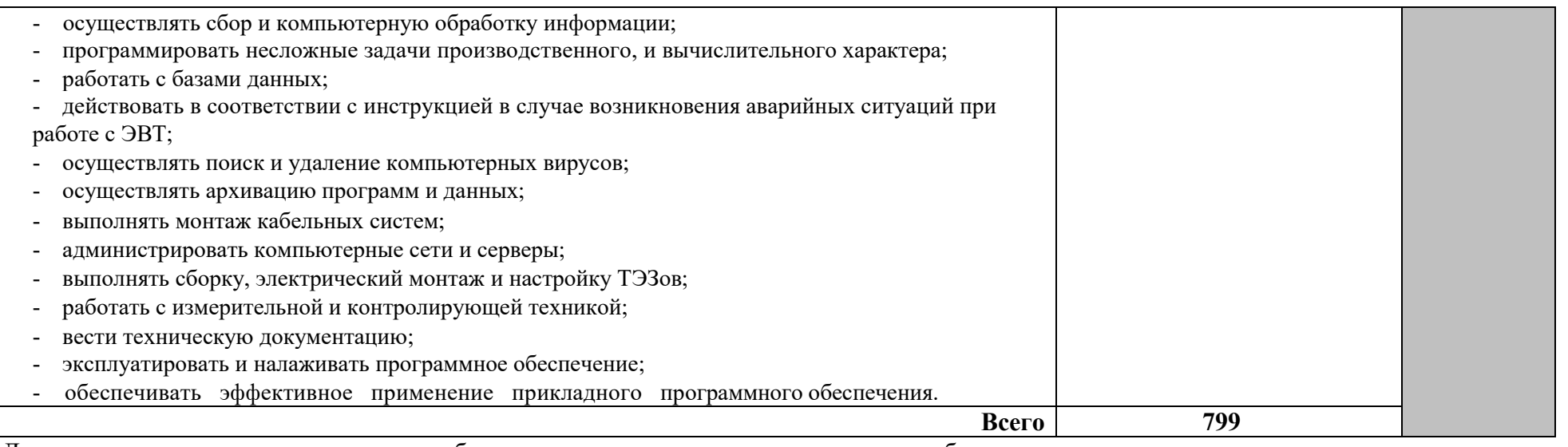

Для характеристики уровня освоения учебного материала используются следующие обозначения:

1 – ознакомительный (узнавание ранее изученных объектов, свойств);

2 – репродуктивный (выполнение деятельности по образцу, инструкции или под руководством);

3 – продуктивный (планирование и самостоятельное выполнение деятельности, решение проблемных задач).

## **4 УСЛОВИЯ РЕАЛИЗАЦИИ ПРОГРАММЫ МОДУЛЯ**

## **4.1 Требования к минимальному материально-техническому обеспечению**

Реализация программы ПМ требует наличия лабораторий монтажа и эксплуатации средств вычислительной техники; операционных систем и сред; микропроцессоров и микропроцессорных систем; периферийных устройств; электромонтажной мастерской.

Оборудование мастерской и рабочих мест мастерской:

Электромонтажной: столы по числу рабочих мест обучающихся; вентиляционное оборудование, обеспечивающие комфортные условия проведения занятий; персональные компьютеры с лицензионным программным обеспечением; лазерный принтер; устройства вывода звуковой информации: звуковые колонки; комплект сетевого оборудования, обеспечивающий соединение всех компьютеров, установленных в кабинете в единую сеть, с выходом в Интернет; макеты жестких дисков, дисководов и т.д.; сканер, диски с программным обеспечением.

Оборудование лаборатории и рабочих мест лаборатории:

1. Сборки, монтажа и эксплуатации средств вычислительной техники: посадочные места по количеству обучающихся;

проектор; рабочее место преподавателя; аудиторная доска для письма; компьютерные столы по числу рабочих мест обучающихся; вентиляционное оборудование, обеспечивающие комфортные условия проведения занятий; персональные компьютеры с лицензионным программным обеспечением; лазерный принтер; устройства вывода звуковой информации: звуковые колонки; комплект сетевого оборудования, обеспечивающий соединение всех компьютеров, установленных в кабинете в единую сеть, с выходом в Интернет; макеты жестких дисков, дисководов и т.д.; сканер, диски с программным обеспечением.

2. Операционных систем и сред аудиторная доска для письма; компьютерные столы по числу рабочих мест обучающихся; вентиляционное оборудование, обеспечивающие комфортные условия проведения занятий; персональные компьютеры с лицензионным программным обеспечением; лазерный принтер; устройства вывода звуковой информации: звуковые колонки; комплект сетевого оборудования, обеспечивающий соединение всех компьютеров, установленных в кабинете в единую сеть, с выходом в Интернет; макеты жестких дисков, дисководов и т.д.; сканер, диски с программным обеспечением.

3. Микропроцессоров и микропроцессорных систем: компьютерные столы по числу рабочих мест обучающихся; вентиляционное оборудование, обеспечивающие комфортные условия проведения занятий; персональные компьютеры с лицензионным программным обеспечением; лазерный принтер; устройства вывода звуковой информации: звуковые колонки; комплект сетевого оборудования, обеспечивающий соединение всех компьютеров, установленных в кабинете в единую сеть, с выходом в Интернет; макеты жестких дисков, дисководов и т.д.; сканер, диски с программным обеспечением.

4. Периферийных устройств: компьютерные столы по числу рабочих мест обучающихся; вентиляционное оборудование, обеспечивающие комфортные условия проведения занятий; персональные компьютеры с лицензионным программным обеспечением; лазерный принтер; устройства вывода звуковой информации: звуковые колонки; комплект сетевого оборудования, обеспечивающий соединение всех компьютеров, установленных в кабинете в единую сеть, с выходом в Интернет; макеты жестких дисков, дисководов и т.д.; сканер, диски с программным обеспечением.

Технические средства обучения:

- персональные компьютеры с лицензионным программным обеспечением;
- лазерный принтер;
- устройства вывода звуковой информации: звуковые колонки.

— комплект сетевого оборудования, обеспечивающий соединение всех компьютеров, установленных в кабинете в единую сеть, с выходом в Интернет.

Реализация рабочей программы ПМ предполагает обязательную производственную практику.

## **4.2 Информационное обеспечение обучения**

## **Основные источники**

Для преподавателей

1. Авдеев В.А. Периферийные устройства: интерфейсы, схемотехника, программирование. / В.А. Авдеев – М.: ДМК Пресс. 2019. – 848 с.

2. Новиков Ю. В.Основы микропроцессорной техники: Курс лекций: Учебное пособие. - 3-е изд., испр., / Новиков Ю. В., Скоробогатов П. К -- Бином, Торговый дом, 2019 г.

3. Партыка Т.Л. Вычислительная техника: учеб. Пособие./ Т.Л. Партыка, И.И. Попов – М.: ФОРУМ: ИНФРА – М. 2020. – 608 с.

4. Костров Б. В. Архитектура микропроцессорных систем/ Б. В. Костров, В. Н. Ручкин -- Диалог-МИФИ, 2020 г., 304 стр.

## Для студентов

1. Новиков Ю. В.Основы микропроцессорной техники: Курс лекций: Учебное пособие. - 3-е изд., испр., / Новиков Ю. В., Скоробогатов П. К -- Бином, Торговый дом, 2019 г.

## **Дополнительные источники**

## Для преподавателей

1. Агуров П.В. Последовательные интерфейсы ПК. Практика программирования. / П.В. Агуров.— СПб.: БХВ – Петербург, 2020. – 496 с.

2. Александпров Е.К Микропроцессорные системы: Учебное пособие для вузов/ Е.К.Александпров, Р.И.Грушвицкий, М.С. Куприянов; Под.общ.ред. Д.В.Пузанкова.- СПб.:Политехника,2019.-935 с.:ил.

3. Гинзбург А. Периферийные устройства: принтеры, сканеры, цифровые камеры / А. Гинзбург, М. Милчев, Ю. Солоницын. - СПб.: Питер, 2020. - 444 с.

4. Гук М. Аппаратные интерфейсы ПК. Энциклопедия./ М. Гук — СПб.: Питер, 2020. — 528 с.

5. Евстифеев А.В. Микроконтроллеры AVR семейств Tiny и Mega фирмы ATMEL. – М.: Додэка, 2020.

6. Краснов С.В. Периферийные устройства: лабораторный практикум./ С.В.Краснов, В.Ф.Ларина -Тольятти: Волжский университет им. В.Н.Татищева, 2020.- 72 с.

## Для студентов

1. Ларионов А.М. Периферийные устройства в вычислительных системах. Учебное пособие для ВУЗов./ А.М. Ларионов, М.М. Горнец – М.: Высшая школа, 2019. – 420 с.

2. Мураховский В.И. Железо ПК. Практическое руководство. 7 издание/ В.И. Мураховский – Москва: «ТехБук», 2019. — 688 с.

3. Фрунзе А. В. Микроконтроллеры? Это же просто. – М.: Издательский дом «Скимен», 2019.

4. Фрунзе А. В. Микроконтроллеры фирмы «Филипс» семейства х51. – М.: Издательский дом «Скимен», 2020.

## **4.3 Общие требования к организации образовательного процесса.**

Освоение ПМ. 02 Применение микропроцессорных систем, установка и настройка периферийного оборудования производится в соответствии с учебном планом по специальности

09.02.01 Компьютерные системы и комплексы и календарным графиком, утвержденным директором техникума.

Образовательный процесс организуется строго по расписанию занятий, утвержденному директором техникума. График освоения ПМ предполагает последовательное освоение МДК, включающих в себя как теоретические, так и лабораторно-практические занятия.

Освоению ПМ предшествует обязательное изучение учебных дисциплин основы электротехники, прикладная электроника, электротехнические измерения, информационные технологии, метрология, стандартизация и сертификация. Операционные системы и среды, основы алгоритмизации и программирования, безопасность жизнедеятельности.

Изучение теоретического материала может проводиться как в каждой группе, так и для нескольких групп (при наличии нескольких групп на специальности).

При проведении лабораторных работ/практических занятий проводится деление группы студентов на подгруппы, численностью не более 15 чел. Лабораторные работы проводятся в специально оборудованных лабораториях микропроцессоров и микропроцессорных систем; периферийных устройств.

В процессе освоения ПМ предусмотрено проведение следующих форм промежуточного контроля знаний и умений студентов:

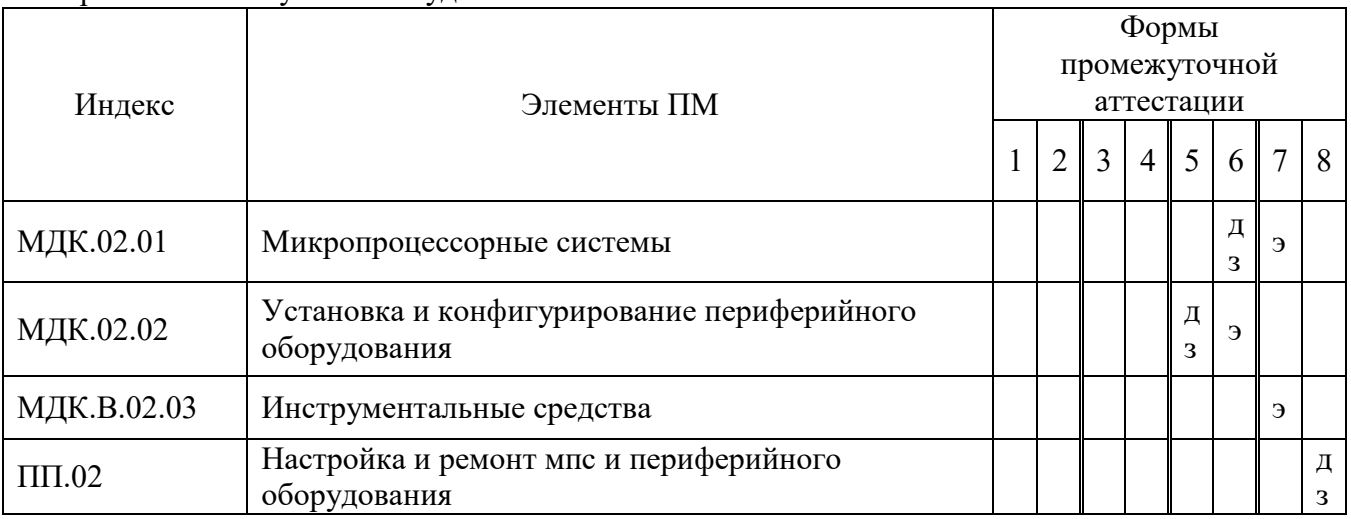

Обязательным условием допуска к производственной практике в рамках профессионального модуля Применение микропроцессорных систем, установка и настройка периферийного оборудования является сдача всех предусмотренных форм промежуточного контроля. Результатом освоения ПМ выступают ПК, оценка которых представляет собой создание и сбор свидетельств деятельности на основе заранее определенных критериев.

Текущий учет результатов освоения ПМ производится в журнале по ПМ. Наличие оценок по ЛПР и промежуточному контролю является для каждого студента обязательным. В случае отсутствия оценок за ЛПР и за промежуточный контроль студент не допускается до сдачи квалификационного экзамена по ПМ.

С целью оказания помощи студентам при освоении теоретического и практического материала, выполнения самостоятельной работы разрабатываются учебно-методические комплексы (кейсы студентов).

С целью методического обеспечения прохождения производственной практики, выполнения курсового проекта разрабатываются методические рекомендации для студентов.

При освоении ПМ каждым преподавателем устанавливаются часы дополнительных занятий, в рамках которых для всех желающих проводятся консультации. График проведения консультаций размещен на входной двери каждой лаборатории.

При выполнении курсовой работы (проекта) проводятся как групповые аудиторные консультации, так и индивидуальные. Порядок организации и выполнения курсового проектирования определен в нормативном документе техникума Положение по организации выполнения и защиты курсовой работы (проекта) по профессиональному модулю.

Обязательная форма промежуточной аттестации по профессиональному модулю – экзамен (квалификационный). Экзамен (квалификационный) проверяет готовность обучающегося к выполнению указанного вида профессиональной деятельности и сформированность у него компетенций, определённых в разделе «Требования к результатам освоения ППССЗ» ФГОС СПО.

Экзамен (квалификационный) проводится в последнем семестре освоения программы профессионального модуля и представляет собой форму независимой оценки результатов обучения с участием работодателей. Условием допуска к экзамену (квалификационному) является успешное освоение обучающимися всех элементов программы профессионального модуля – МДК и предусмотренных практик.

Итогом проверки является однозначное решение: **«вид профессиональной деятельности освоен/ не освоен»**.

## **4.4 Кадровое обеспечение образовательного процесса**

Требования к квалификации педагогических (инженерно-педагогических) кадров, обеспечивающих обучение по МДК: наличие высшего профессионального образования, соответствующего профилю модуля Применение микропроцессорных систем, установка и настройка периферийного оборудования и специальности Компьютерные системы и комплексы.

Требования к квалификации педагогических (инженерно-педагогических) кадров, обеспечивающих проведение ЛПР: наличие высшего профессионального образования, соответствующего профилю модуля Применение микропроцессорных систем, установка и настройка периферийного оборудования и специальности Компьютерные системы и комплексы.

Требования к квалификации педагогических кадров, осуществляющих руководство практикой Инженерно-педагогический состав: дипломированные специалисты – преподаватели междисциплинарных курсов, а также общепрофессиональных дисциплин: основы электротехники, прикладная электроника, электротехнические измерения, информационные технологии, метрология, стандартизация и сертификация, операционные системы и среды, основы алгоритмизации и программирования, безопасность жизнедеятельности.

## **5 КОНТРОЛЬ И ОЦЕНКА РЕЗУЛЬТАТОВ ОСВОЕНИЯ ПРОФЕССИОНАЛЬНОГО МОДУЛЯ (ВИДА ПРОФЕССИОНАЛЬНОЙ ДЕЯТЕЛЬНОСТИ)**

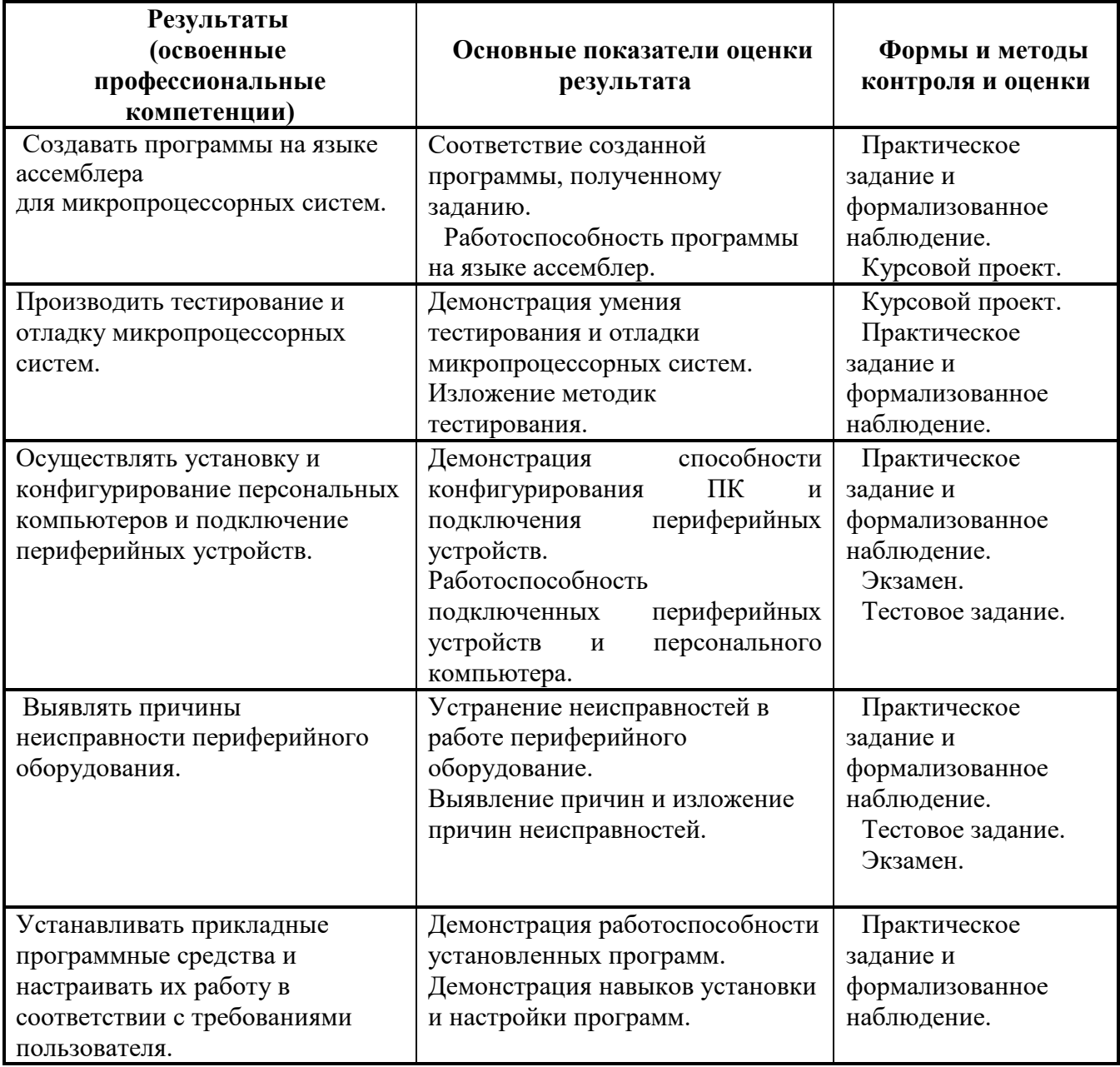

Формы и методы контроля и оценки результатов обучения должны позволять проверять у обучающихся не только сформированность профессиональных компетенций, но и развитие общих компетенций и обеспечивающих их умений.

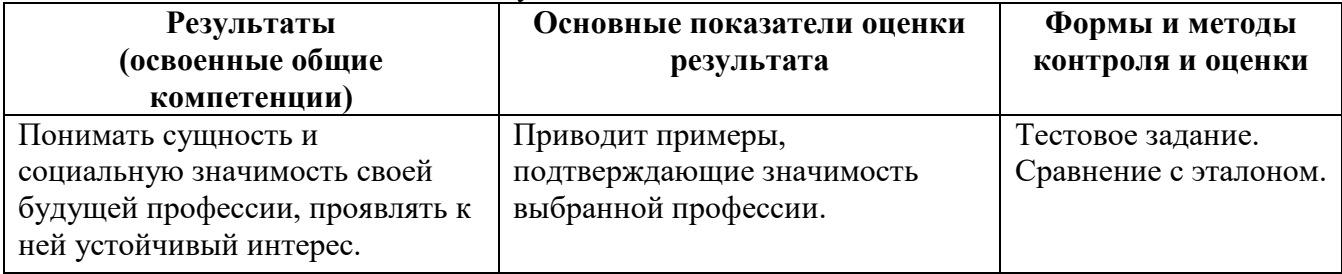

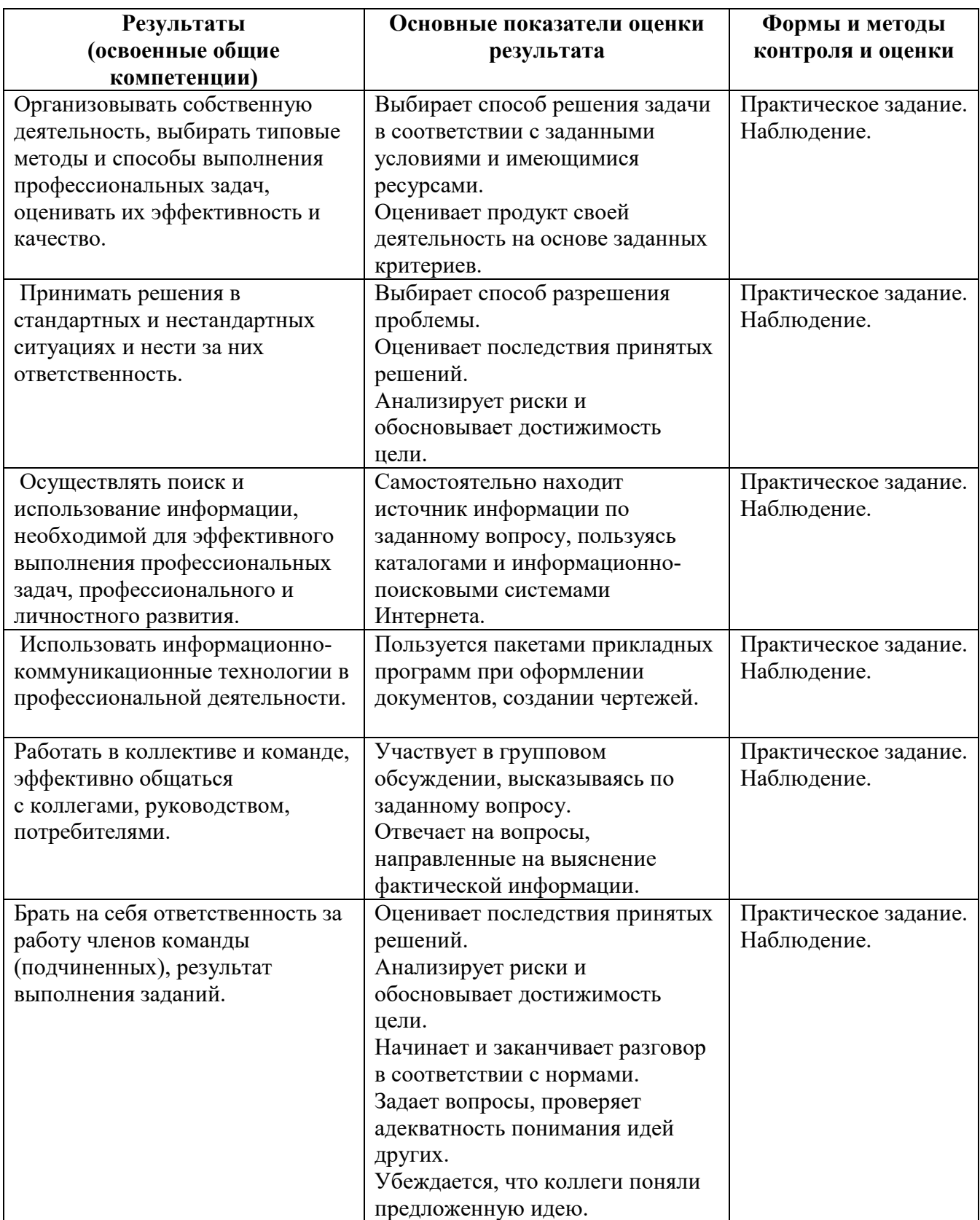

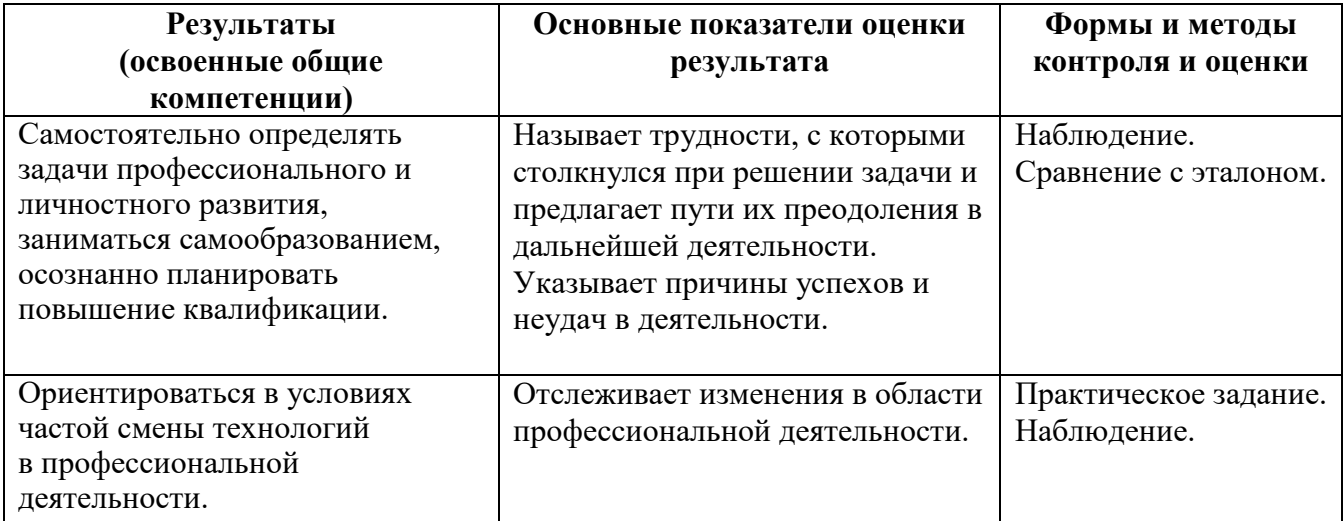

## **6 КОНКРЕТИЗАЦИЯ РЕЗУЛЬТАТОВ ОСВОЕНИЯ ПМ**

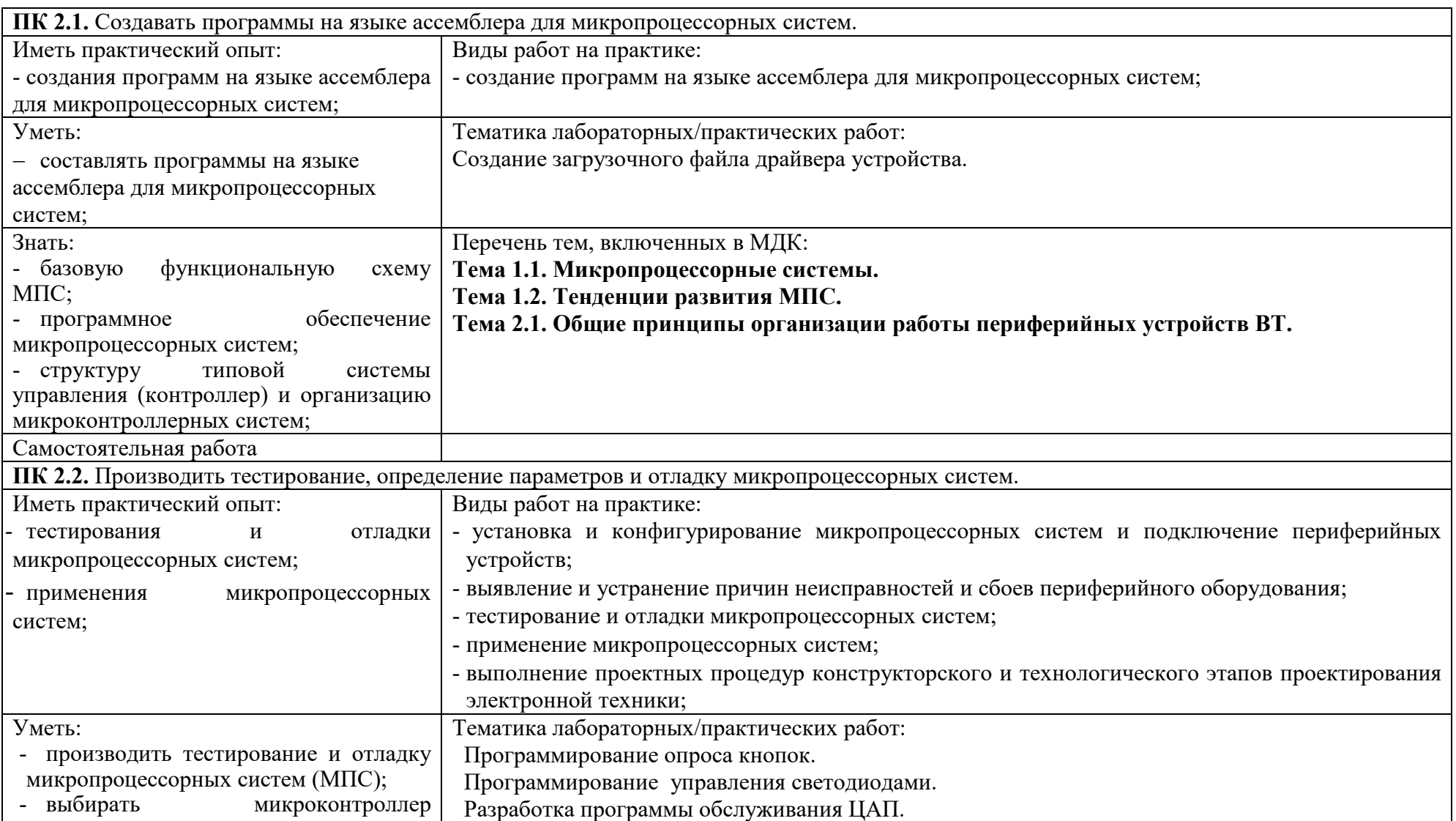

**Приложение А** 

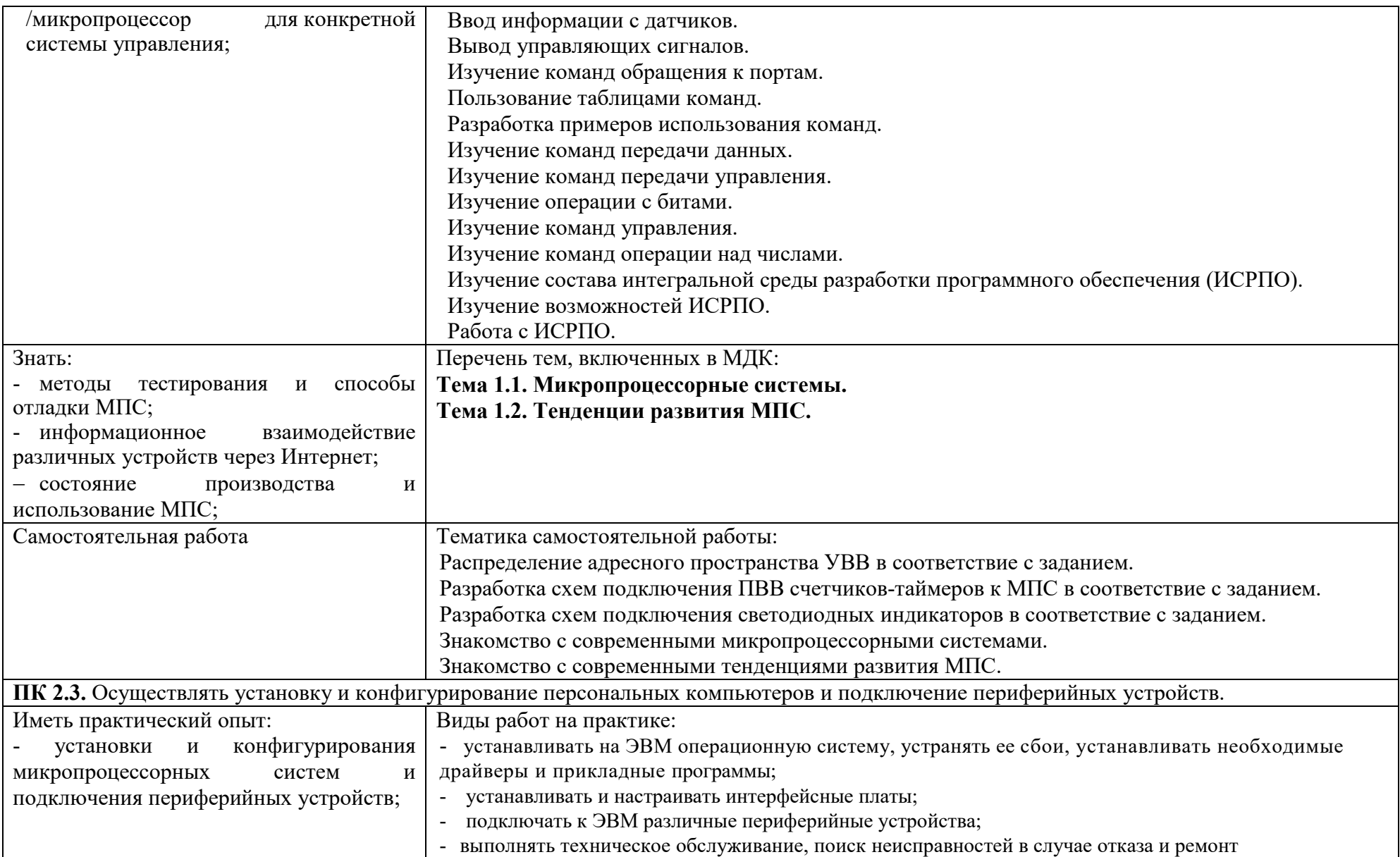

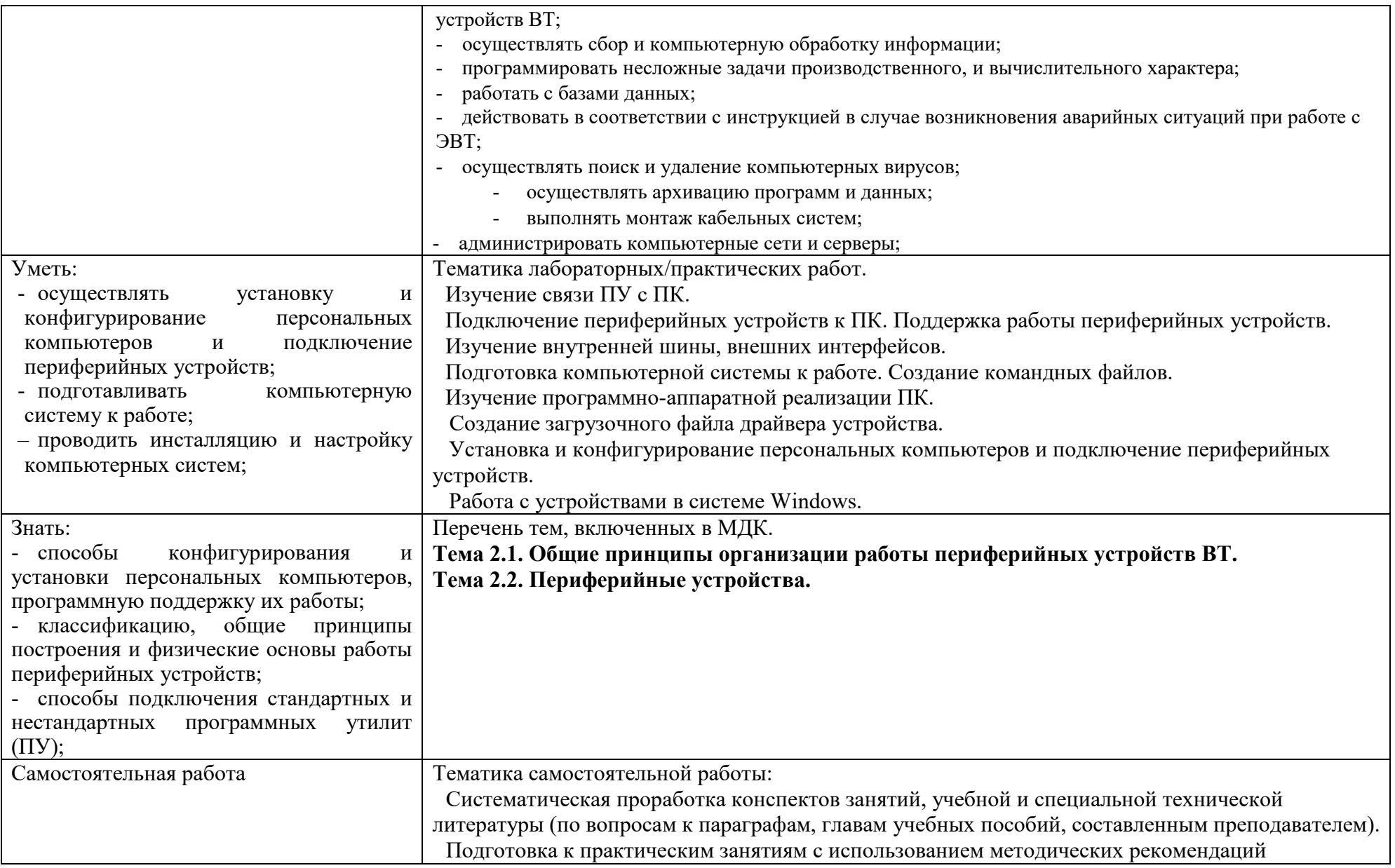

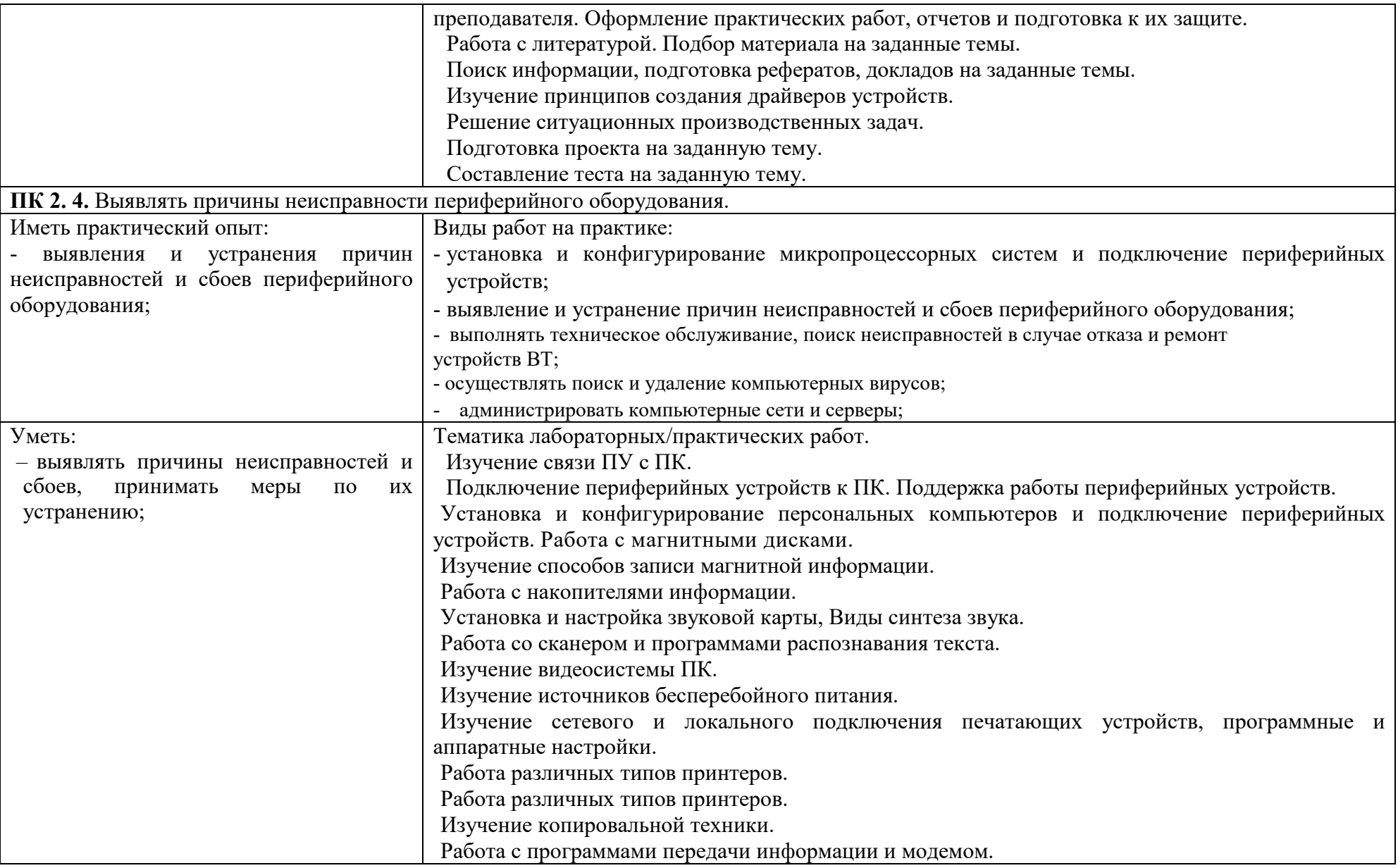

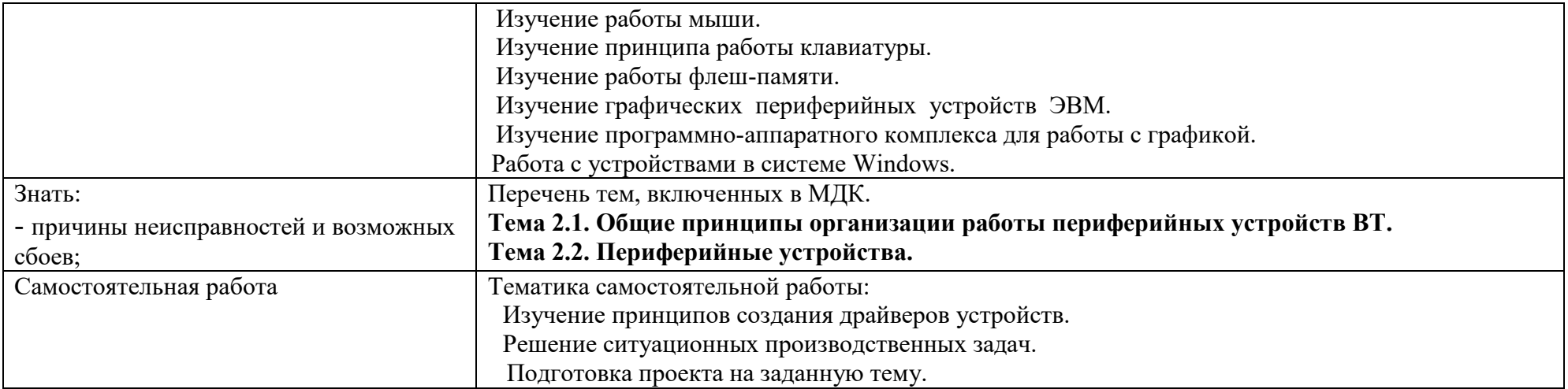

Приложение Б

## **ТЕХНОЛОГИИ ФОРМИРОВАНИЯ ОК**

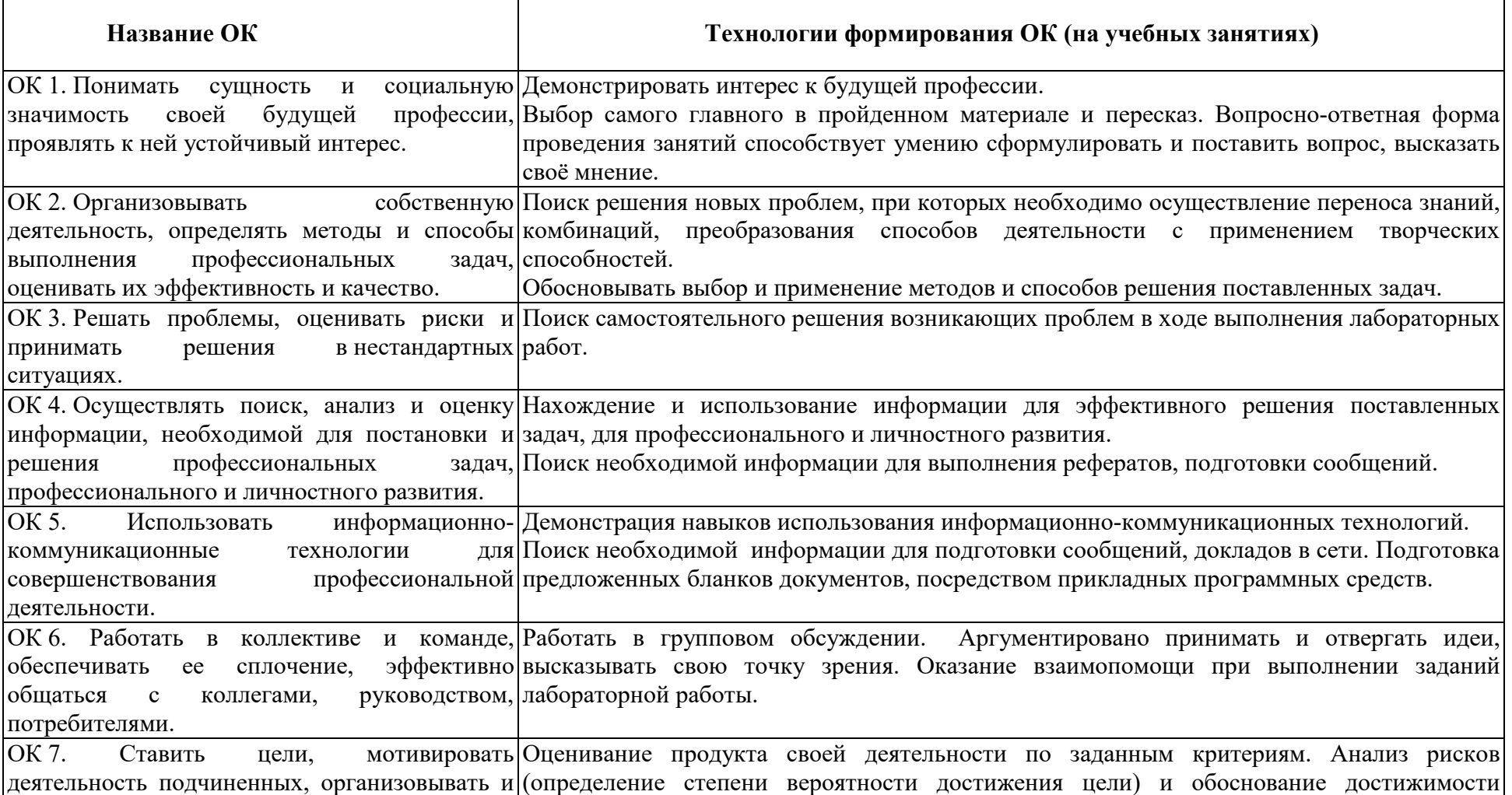

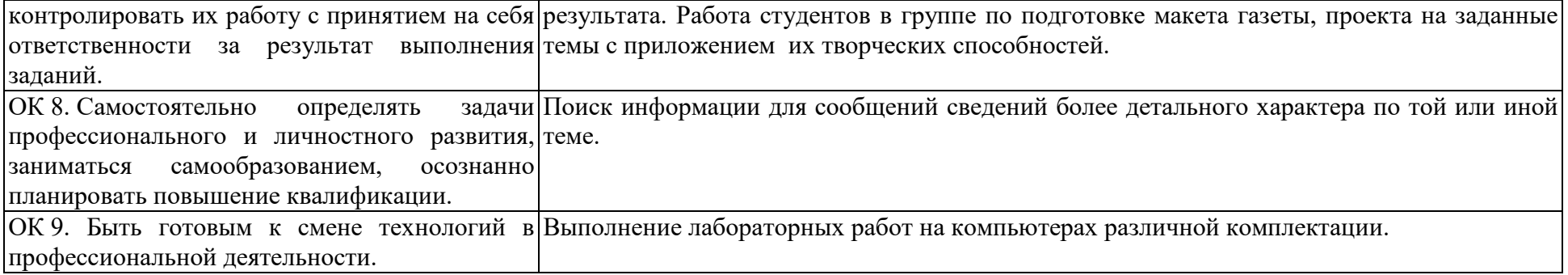

**Приложение В** 

# **7 ПЛАНИРОВАНИЕ УЧЕБНЫХ ЗАНЯТИЙ С ИСПОЛЬЗОВАНИЕМ АКТИВНЫХ И ИНТЕРАКТИВНЫХ ФОРМ И МЕТОДОВ ОБУЧЕНИЯ СТУДЕНТОВ**

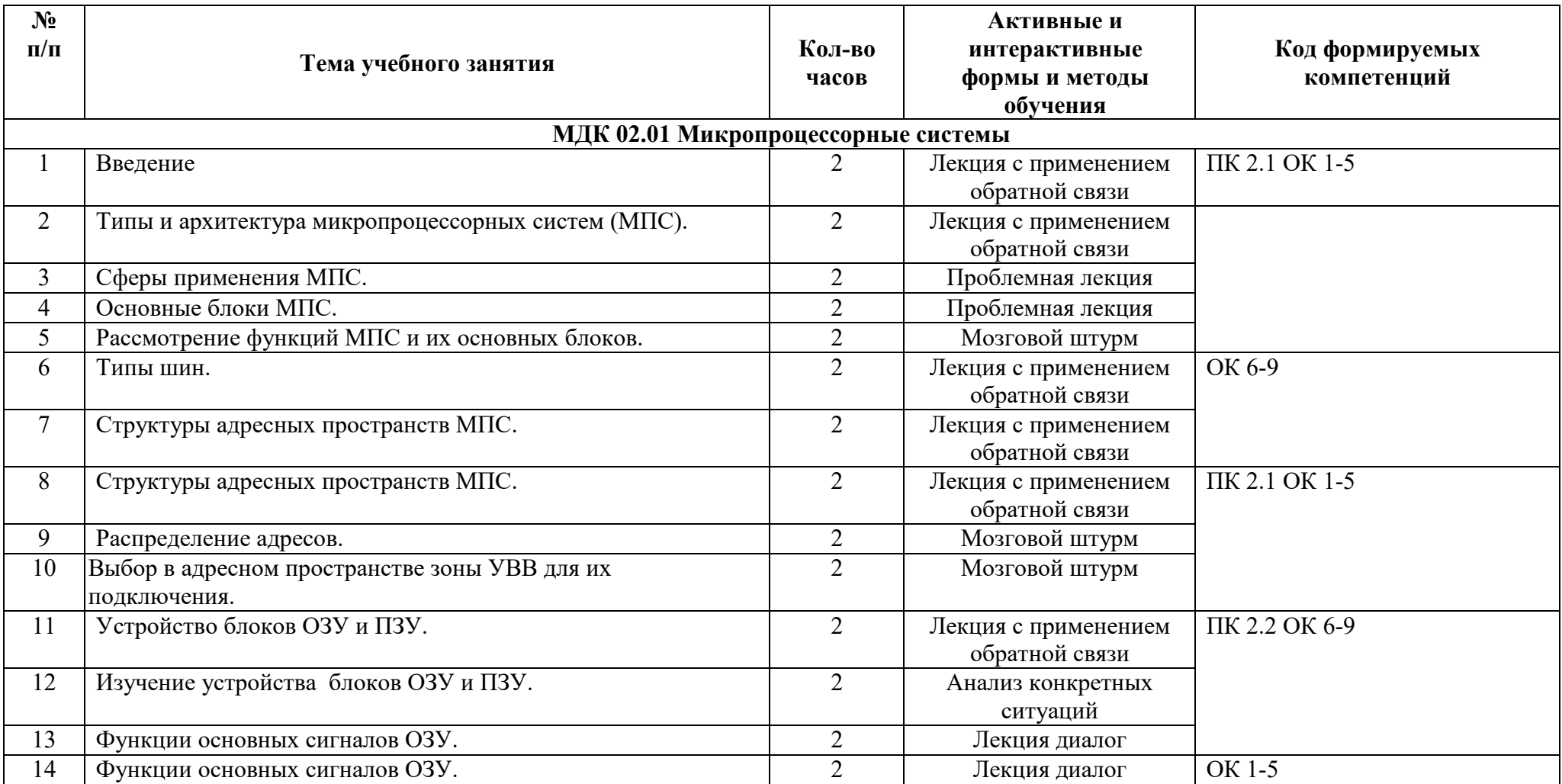

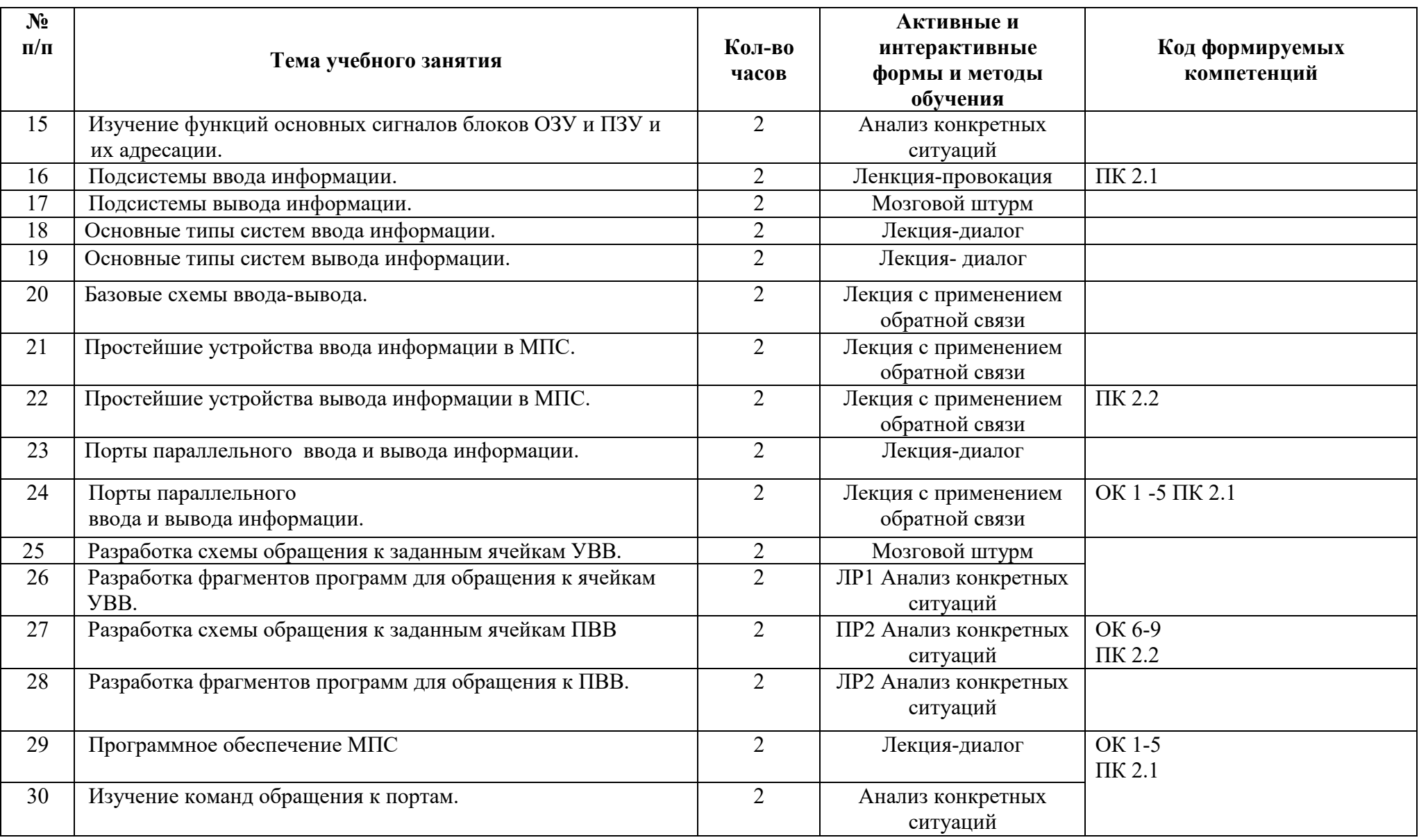

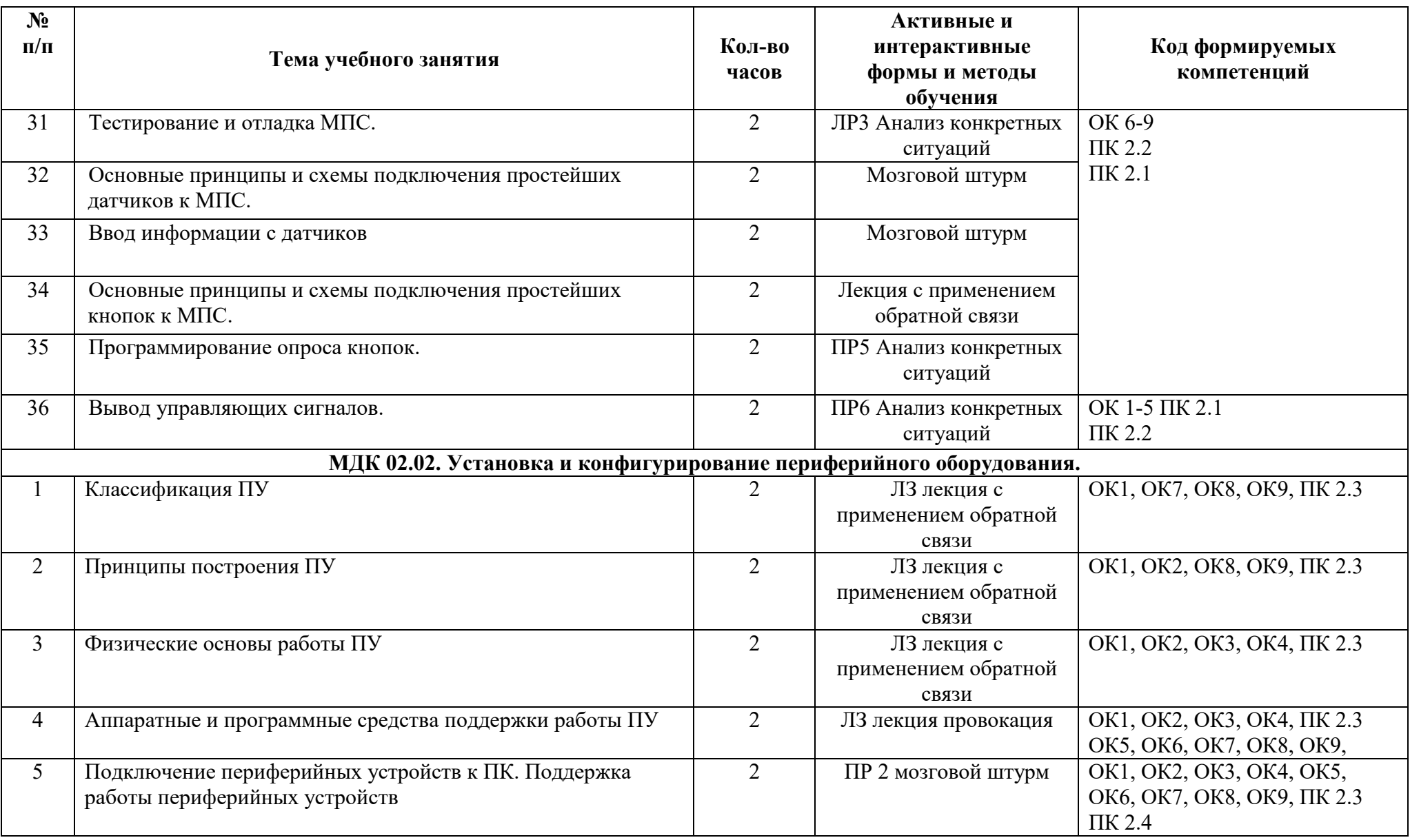

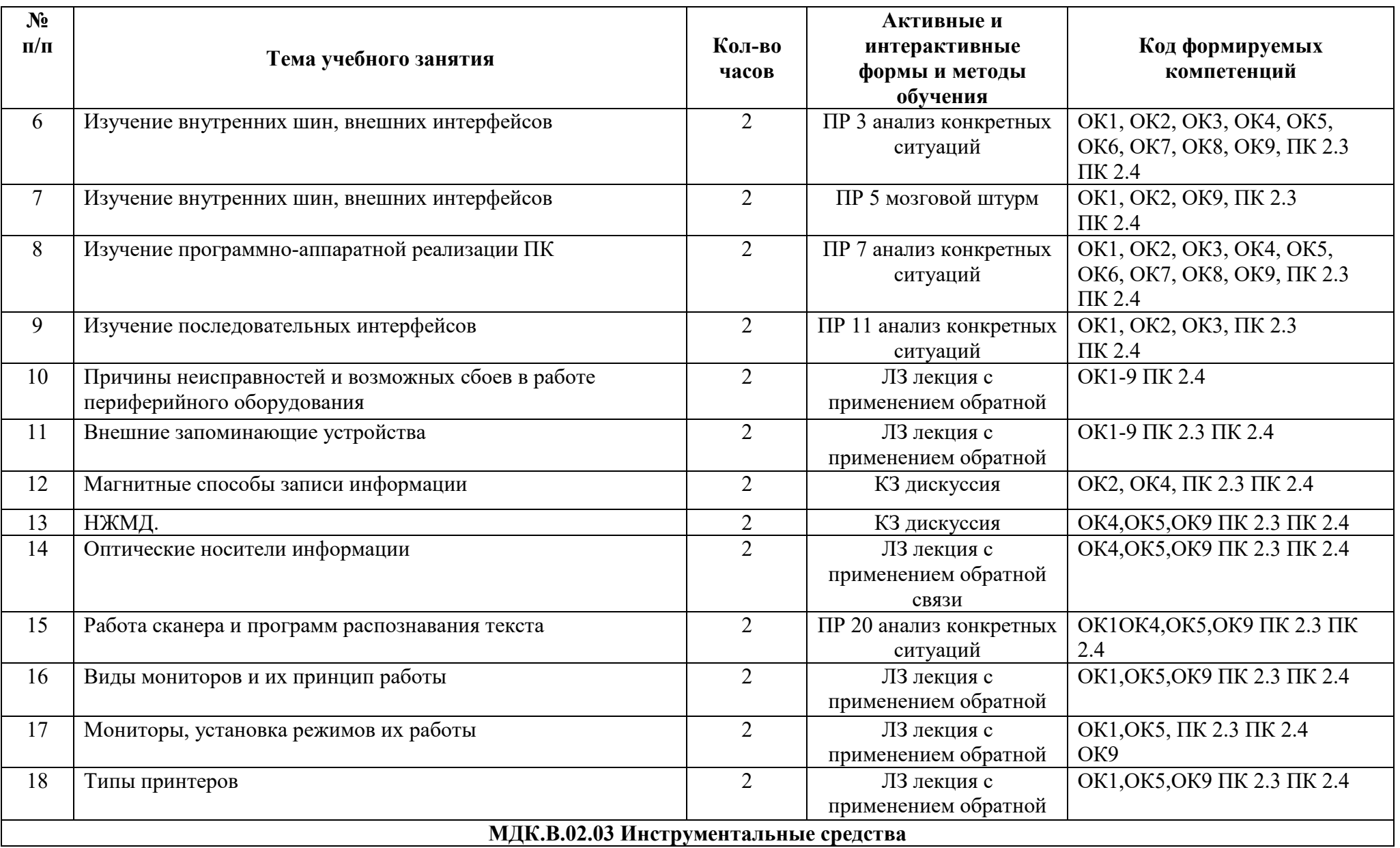

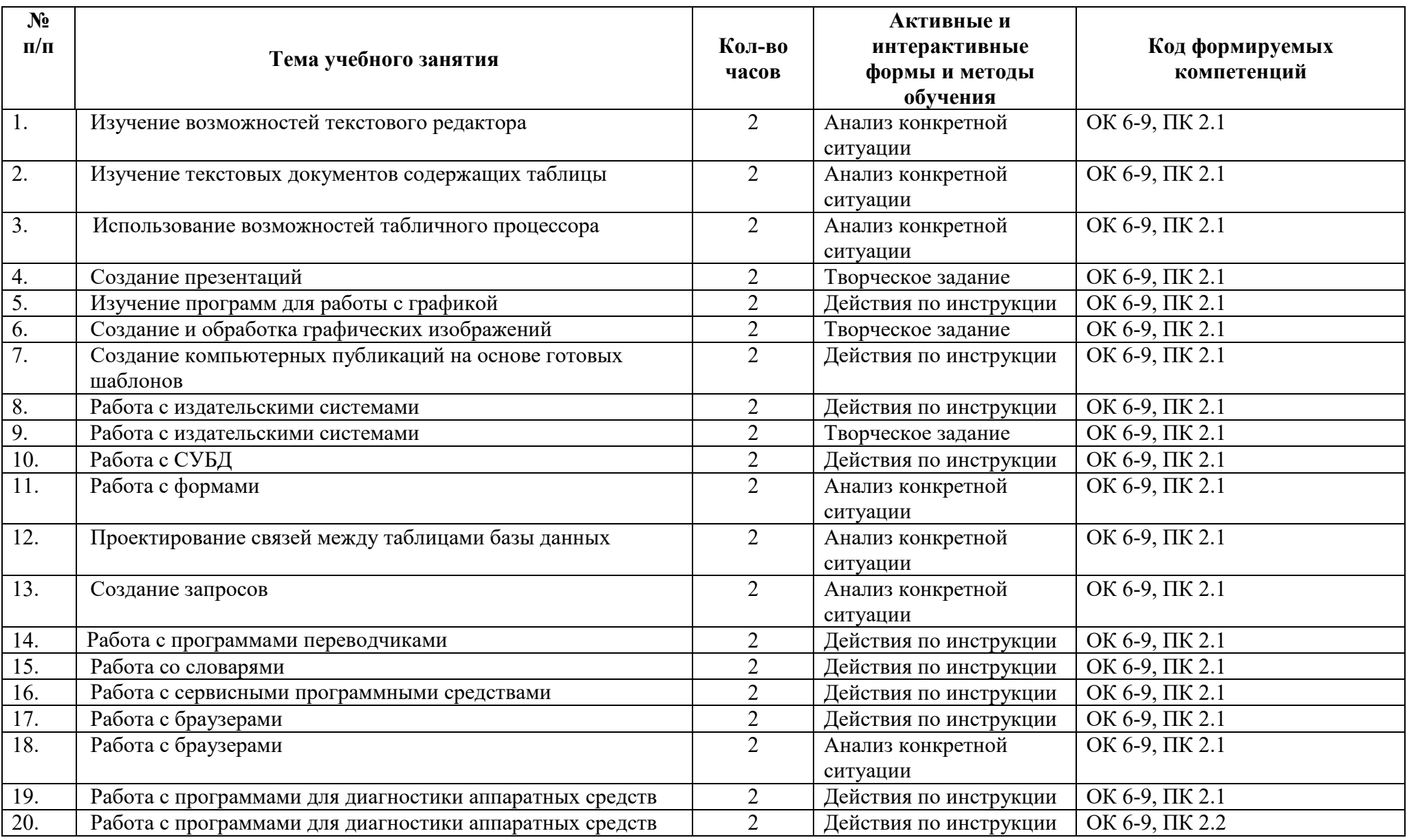

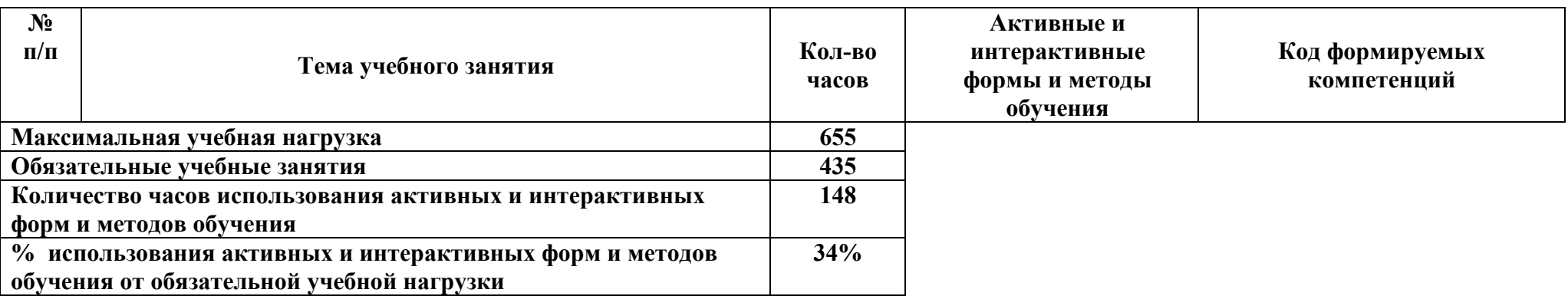

# **Приложение Д ФОРМИРОВАНИЕ ЛИЧНОСТНЫХ РЕЗУЛЬТАТОВ РЕАЛИЗАЦИИ ПРОГРАММЫ ВОСПИТАНИЯ НА УЧЕБНЫХ ЗАНЯТИЯХ**

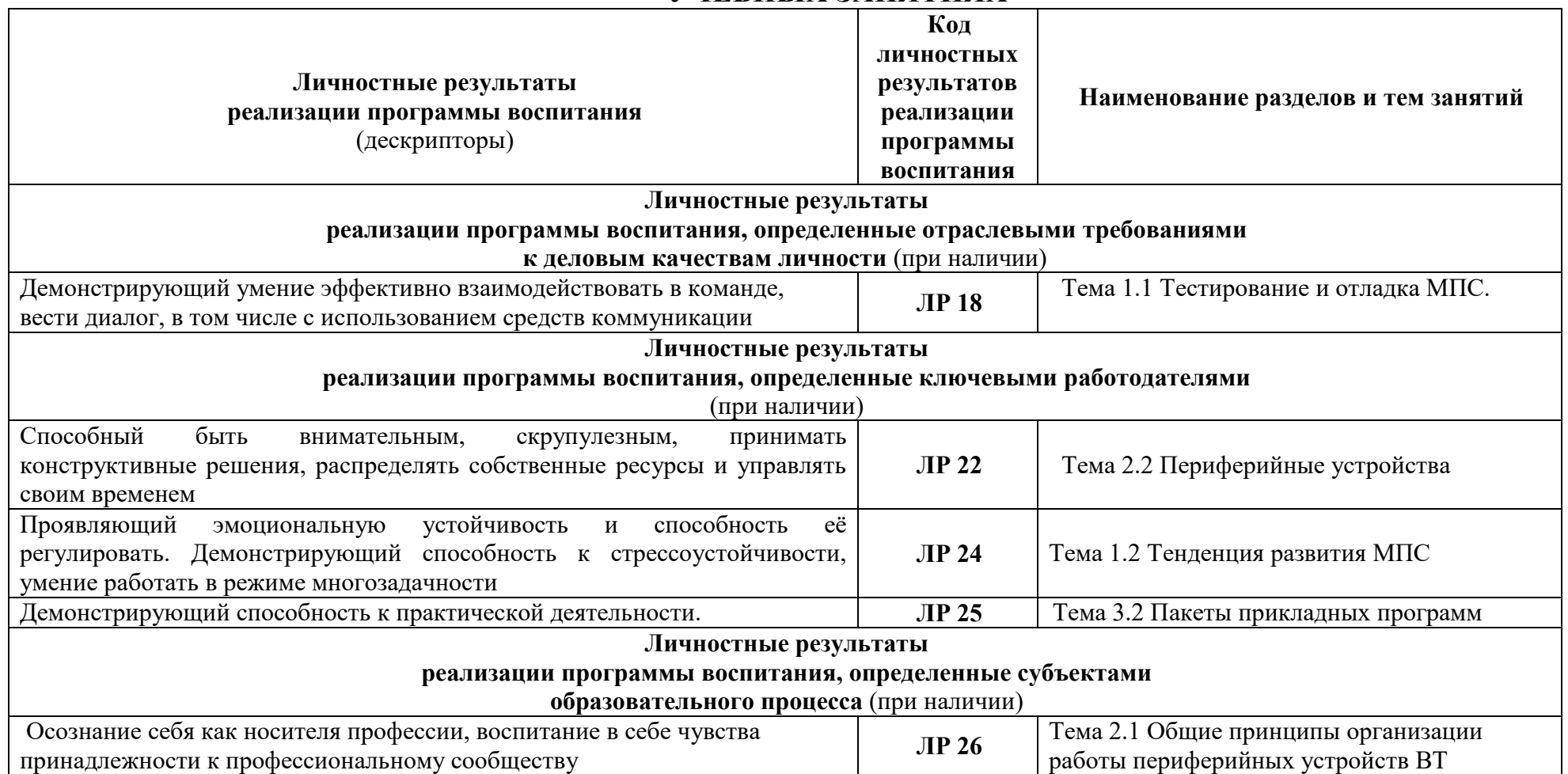

# **8 ЛИСТ ИЗМЕНЕНИЙ И ДОПОЛНЕНИЙ, ВНЕСЕННЫХ В РАБОЧУЮ ПРОГРАММУ**

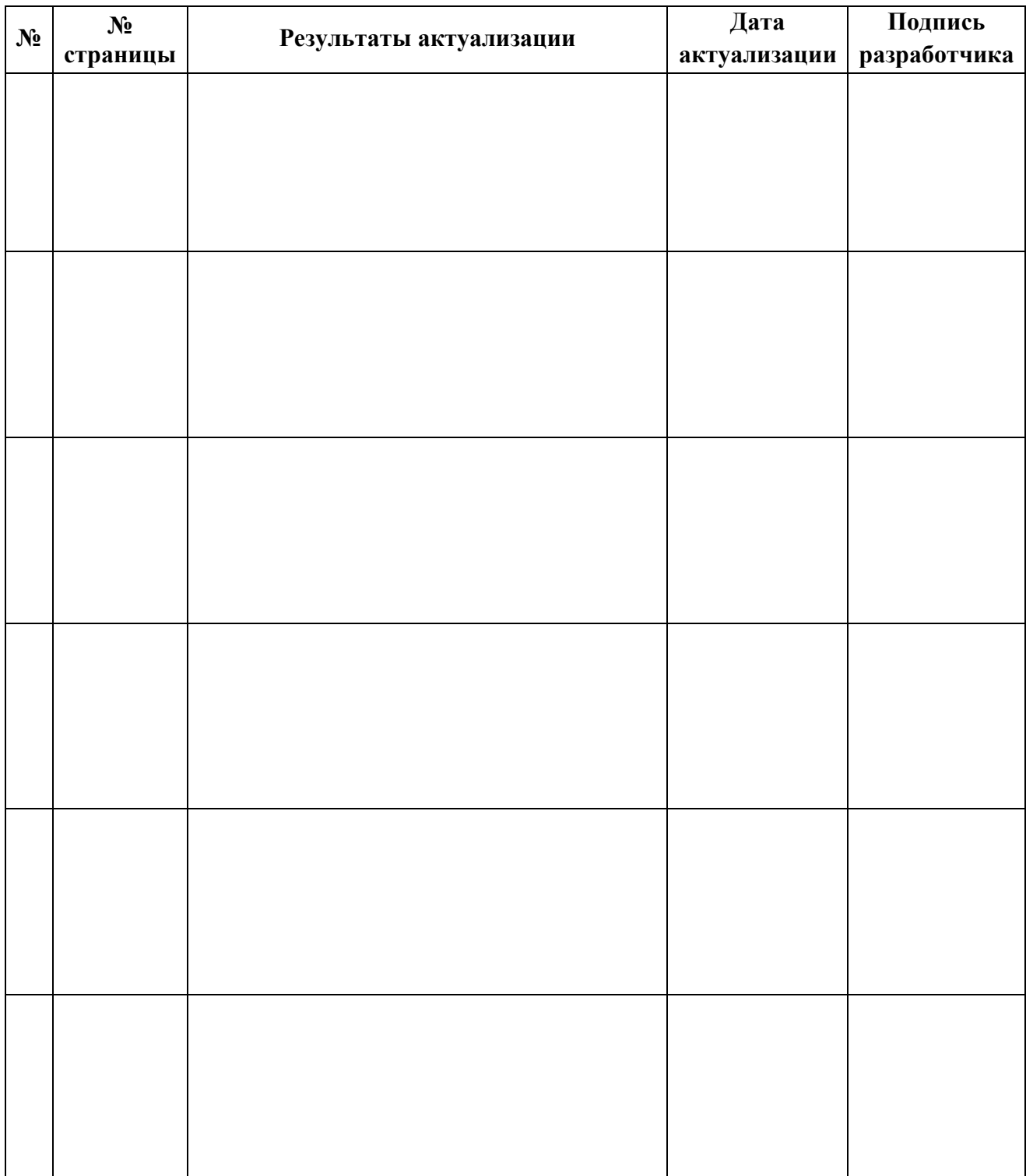